# Visualization Analysis & Design

### Tamara Munzner

Department of Computer Science University of British Columbia

City University London February 3 2015, London UK

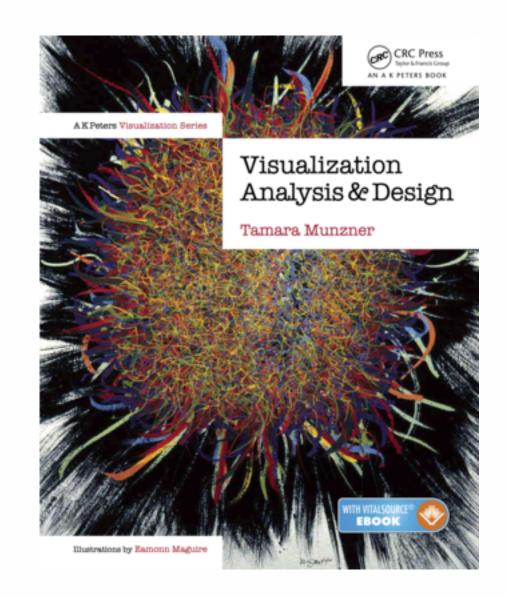

### Defining visualization (vis)

Computer-based visualization systems provide visual representations of datasets designed to help people carry out tasks more effectively.

Why?...

# Why have a human in the loop?

Computer-based visualization systems provide visual representations of datasets designed to help people carry out tasks more effectively.

Visualization is suitable when there is a need to augment human capabilities rather than replace people with computational decision-making methods.

- don't need vis when fully automatic solution exists and is trusted
- many analysis problems ill-specified
  - -don't know exactly what questions to ask in advance
- possibilities
  - -long-term use for end users (e.g. exploratory analysis of scientific data)
  - -presentation of known results
  - stepping stone to better understanding of requirements before developing models
  - help developers of automatic solution refine/debug, determine parameters
  - -help end users of automatic solutions verify, build trust

# Why use an external representation?

Computer-based visualization systems provide visual representations of datasets designed to help people carry out tasks more effectively.

external representation: replace cognition with perception

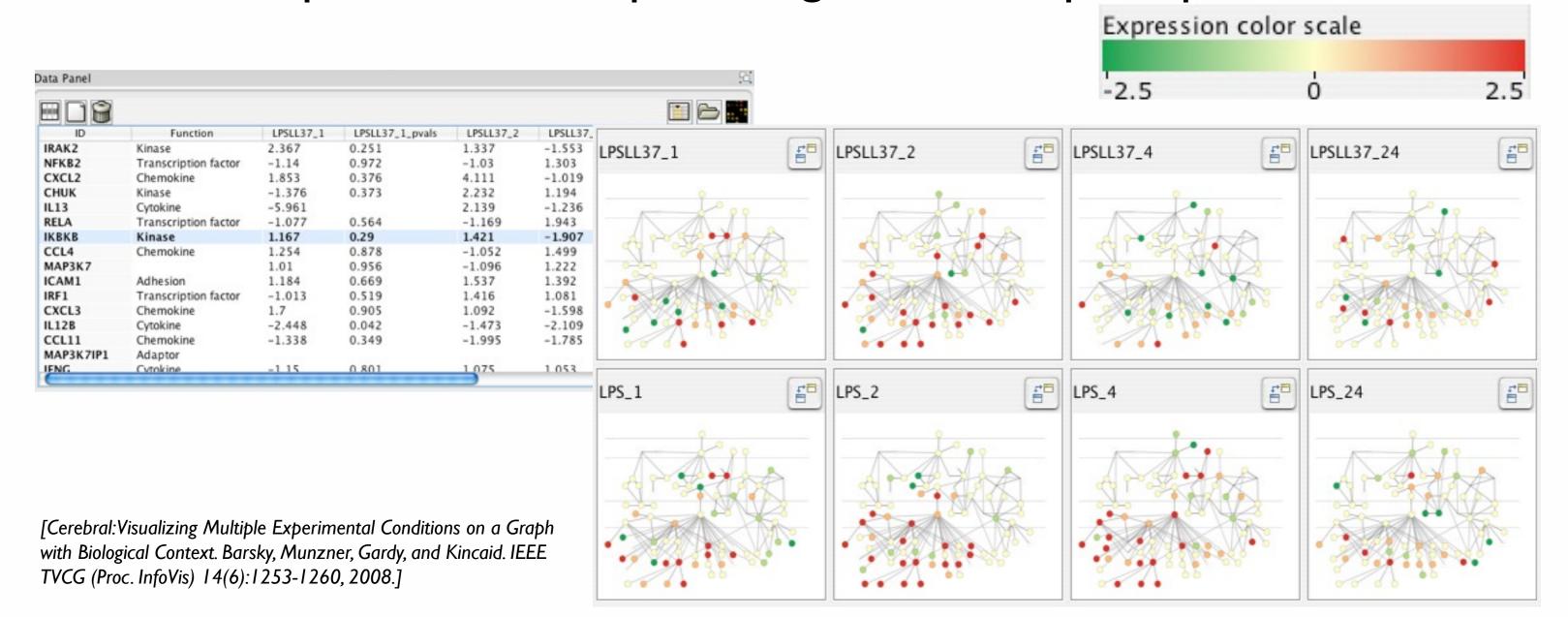

# Why have a computer in the loop?

Computer-based visualization systems provide visual representations of datasets designed to neip people carry out tasks more effectively.

- beyond human patience: scale to large datasets, support interactivity
  - consider: what aspects of hand-drawn diagrams are important?

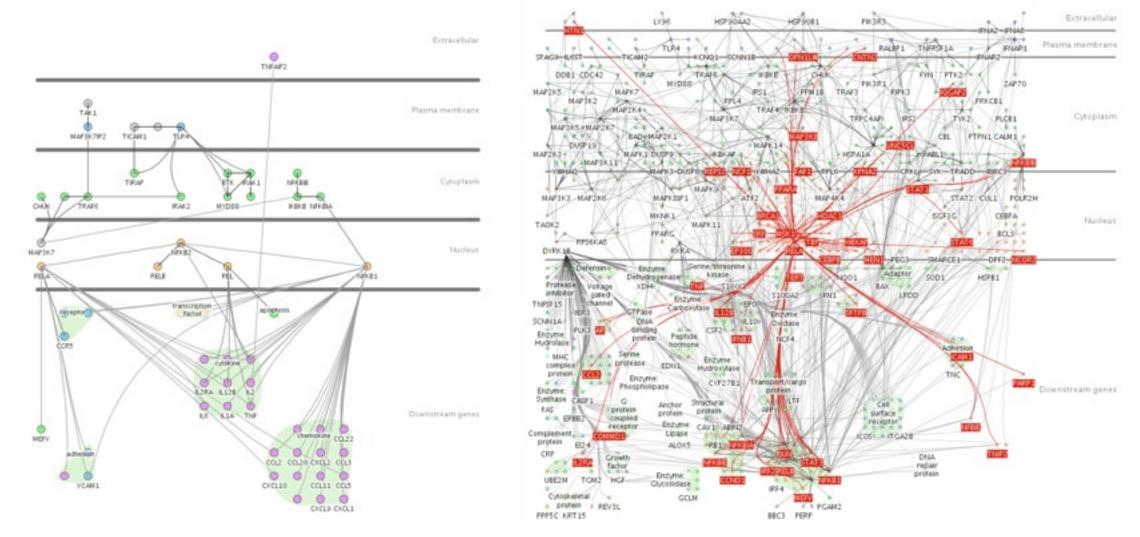

### Why depend on vision?

Computer-based visualization systems provide visual epresentations of datasets designed to help people carry out tasks more effectively.

- human visual system is high-bandwidth channel to brain
  - overview possible due to background processing
    - subjective experience of seeing everything simultaneously
    - significant processing occurs in parallel and pre-attentively
- sound: lower bandwidth and different semantics
  - overview not supported
    - subjective experience of sequential stream
- touch/haptics: impoverished record/replay capacity
  - only very low-bandwidth communication thus far
- taste, smell: no viable record/replay devices

### Why show the data in detail?

- summaries lose information
  - -confirm expected and find unexpected patterns
  - -assess validity of statistical model

### **Anscombe's Quartet**

| Identical statistics |    |  |
|----------------------|----|--|
| x mean               | 9  |  |
| x variance           | 10 |  |
| y mean               | 8  |  |
| y variance           | 4  |  |
| x/y correlation      | 1  |  |

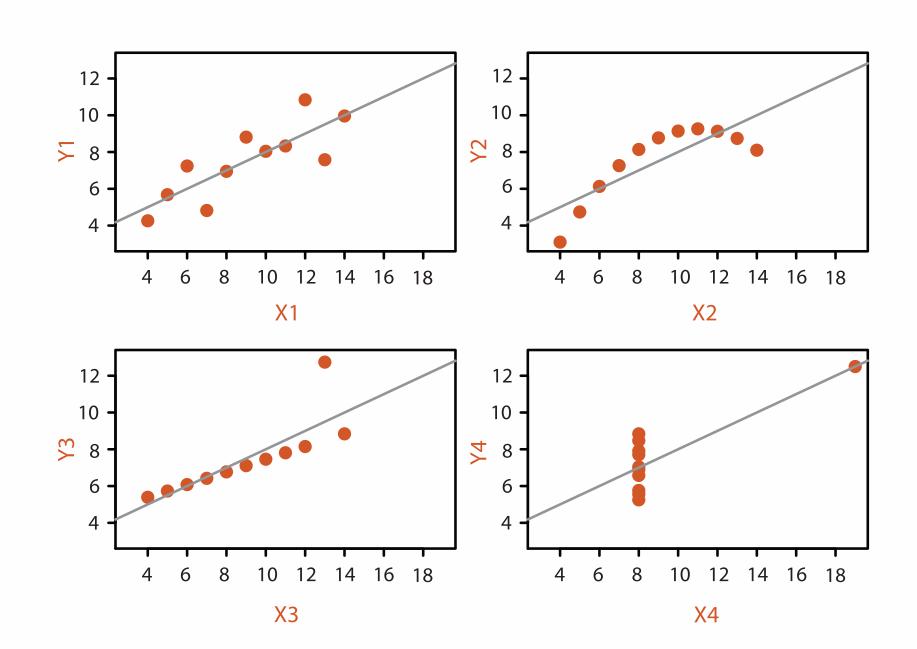

### Why focus on tasks and effectiveness?

Computer-based visualization systems provide visual representations of datasets designed to help people carry ou tasks more effectively.

- tasks serve as constraint on design (as does data)
  - representations do not serve all tasks equally!
  - -challenge: recast tasks from domain-specific vocabulary to abstract forms
- most possibilities ineffective
  - -validation is necessary, but tricky
  - -increases chance of finding good solutions if you understand full space of possibilities
- what counts as effective?
  - novel: enable entirely new kinds of analysis
  - -faster: speed up existing workflows

# Why are there resource limitations?

Vis designers must take into account three very different kinds of resource limitations: those of computers, of humans, and of displays.

- computational limits
  - -processing time
  - -system memory
- human limits
  - -human attention and memory
- display limits
  - -pixels are precious resource, the most constrained resource
  - -information density: ratio of space used to encode info vs unused whitespace
    - tradeoff between clutter and wasting space, find sweet spot between dense and sparse

# Why analyze?

- imposes a structure on huge design space
  - -scaffold to help you think systematically about choices
  - -analyzing existing as stepping stone to designing new

### SpaceTree

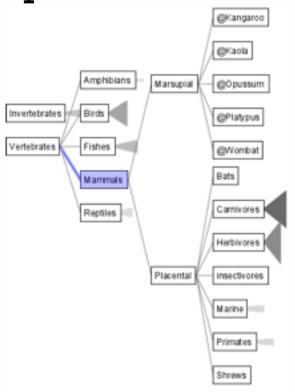

[SpaceTree: Supporting Exploration in Large Node Link Tree, Design Evolution and Empirical Evaluation. Grosjean, Plaisant, and Bederson. Proc. InfoVis 2002, p 57-64.]

### TreeJuxtaposer

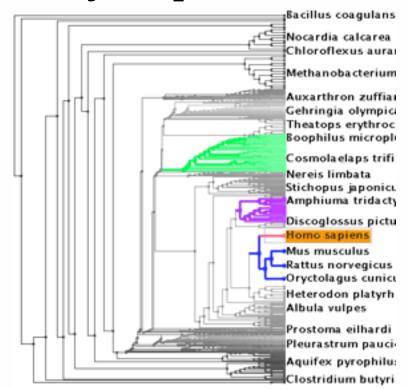

[Tree]uxtaposer: Scalable Tree Comparison Using Focus +Context With Guaranteed Visibility. ACM Trans. on Graphics (Proc. SIGGRAPH) 22:453-462, 2003.]

#### What?

#### Tree

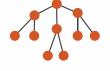

#### Why?

- Actions
  - → Present → Locate → Identify

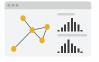

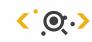

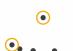

- **→** Targets
  - → Path between two nodes

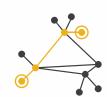

#### How?

#### **→** SpaceTree

→ Encode → Navigate → Select → Filter → Aggregate

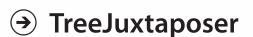

→ Encode → Navigate → Select → Arrange

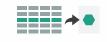

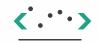

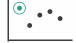

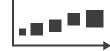

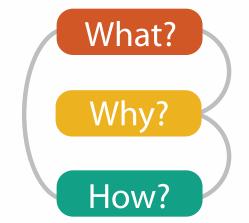

# Analysis framework: Four levels, three questions

- domain situation
  - who are the target users?
- abstraction
  - translate from specifics of domain to vocabulary of vis
  - what is shown? data abstraction
  - why is the user looking at it? task abstraction
- idiom
  - how is it shown?
    - visual encoding idiom: how to draw
    - interaction idiom: how to manipulate
- algorithm
  - efficient computation

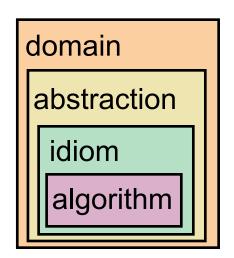

[A Nested Model of Visualization Design and Validation. *Munzner. IEEETVCG 15(6):921-928, 2009 (Proc. InfoVis 2009).*]

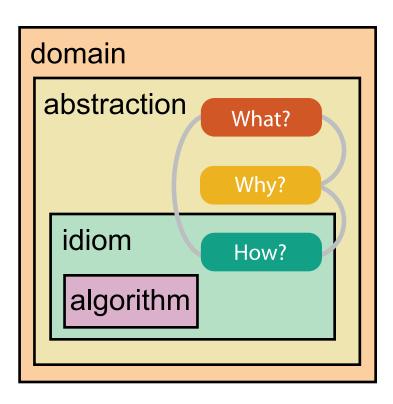

[A Multi-Level Typology of Abstract Visualization Tasks

Brehmer and Munzner. IEEETVCG 19(12):2376-2385, 2013 (Proc. InfoVis 2013).]

# What? Why? How?

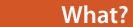

#### **Datasets**

#### **Attributes**

- **→** Data Types
  - → Attributes → Items
- → Links
- → Positions
- → Grids
- **Attribute Types** 
  - → Categorical

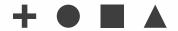

- → Ordered
  - → Ordinal

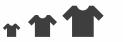

→ Quantitative

**→** Data and Dataset Types

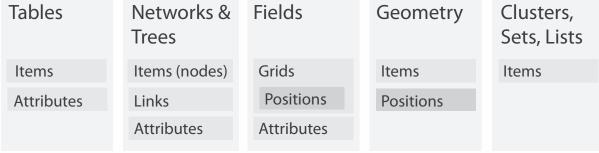

- Dataset Types
  - → Tables

Items (rows)

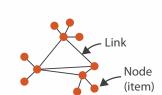

→ Networks

→ Fields (Continuous)

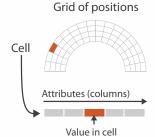

Grid of positions

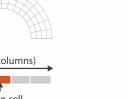

→ Diverging

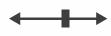

Ordering Direction

→ Sequential

→ Cyclic

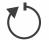

→ Multidimensional Table

Attributes (columns)

Cell containing value

Value in cell

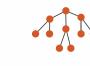

→ Trees

→ Geometry (Spatial)

Key 2

Attributes

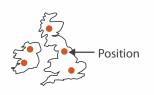

→ Dataset Availability

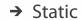

→ Dynamic

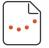

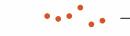

### Dataset and data types

- Dataset Types
  - → Tables
    - Attributes (columns)

      Items
      (rows)

      Cell containing value
- → Networks

→ Fields (Continuous)

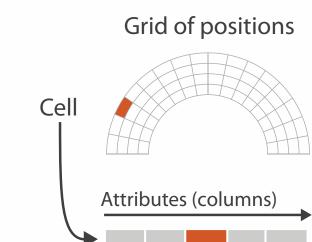

→ Geometry (Spatial)

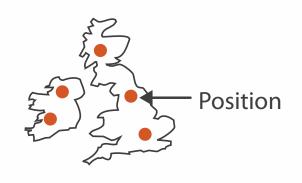

- Attribute Types
  - → Categorical

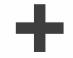

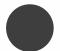

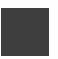

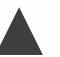

- → Ordered
  - → Ordinal

Link

Node

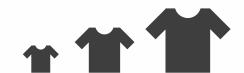

→ Quantitative

Value in cell

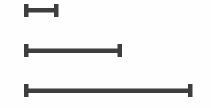

# What? Why? How?

### • {action, target} pairs

- discover distribution
- compare trends
- locate outliers
- browse topology

### Why?

#### 

- Analyze
  - → Consume

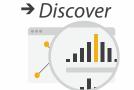

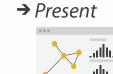

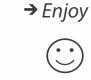

- → Produce
  - → Annotate

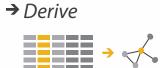

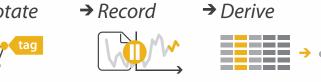

### Search

|  |                  | Target known   | Target unknown        |
|--|------------------|----------------|-----------------------|
|  | Location known   | ·.••• Lookup   | *. Browse             |
|  | Location unknown | <b>₹</b> Ocate | <b>&lt;</b> ∙ Explore |

- Query
  - → Identify
- → Compare

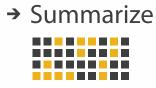

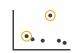

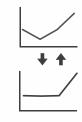

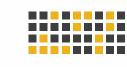

### **All Data**

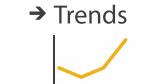

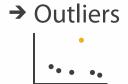

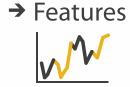

#### **Attributes**

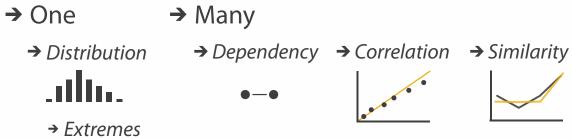

**Targets** 

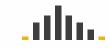

- **Network Data** 
  - → Topology

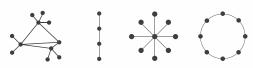

→ Paths

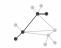

- **Spatial Data** 
  - → Shape

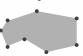

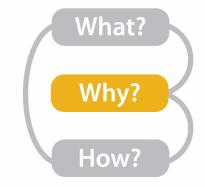

# Actions, high-level: Analyze

- consume
  - -discover vs present
    - classic split
    - aka explore vs explain
  - -enjoy
    - newcomer
    - aka casual, social
- produce
  - -annotate, record
  - -derive
    - crucial design choice

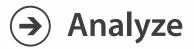

→ Consume

→ Discover

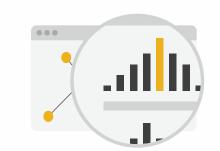

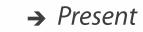

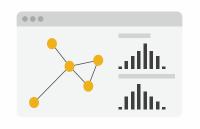

→ Enjoy

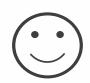

- → Produce
  - → Annotate

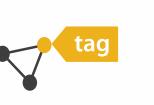

→ Record

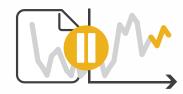

→ Derive

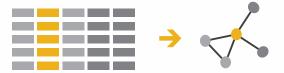

### Actions: Mid-level search, low-level query

- what does user know?
- → Search

- -target, location
- how much of the data matters?
  - one, some, all

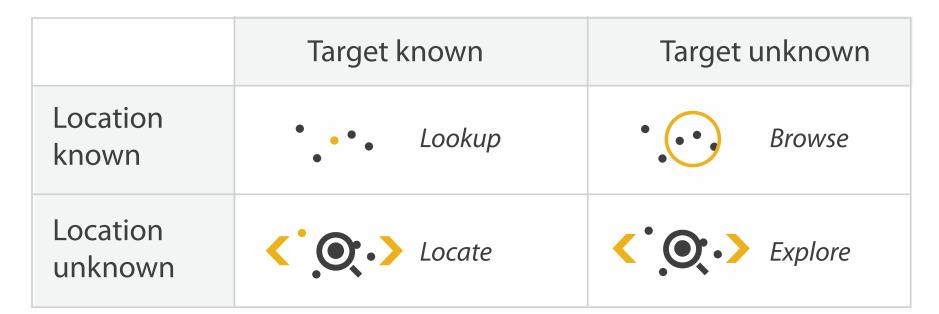

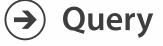

- → Identify
- → Compare

→ Summarize

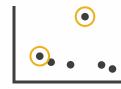

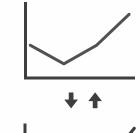

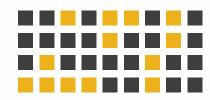

### **Targets**

- **All Data** 
  - → Trends
- → Outliers
- → Features

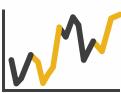

- **Attributes** 
  - → One

    - → Distribution

      - → Extremes

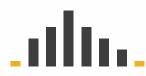

- → Many
- → Dependency → Correlation → Similarity

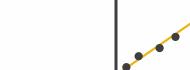

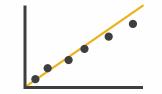

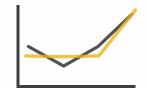

- **Network Data** 
  - → Topology

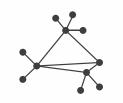

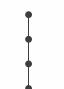

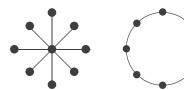

→ Paths

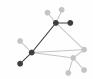

- **Spatial Data** 
  - → Shape

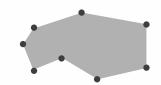

#### How?

#### Encode

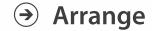

→ Express

→ Separate

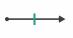

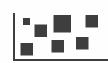

→ Order

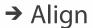

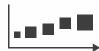

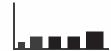

→ Use

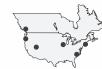

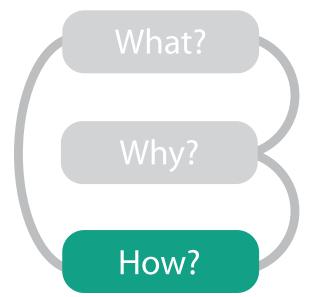

Map

from categorical and ordered attributes

→ Color

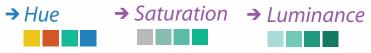

→ Size, Angle, Curvature, ...

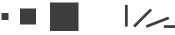

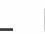

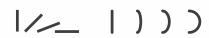

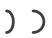

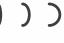

→ Shape

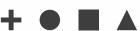

→ Motion Direction, Rate, Frequency, ...

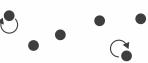

#### Manipulate

**Facet** 

#### Reduce

**→** Change

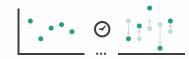

**→** Juxtapose

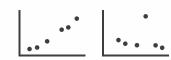

**→** Filter

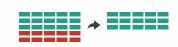

**→** Select

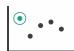

**→** Partition

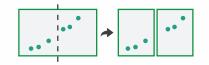

Aggregate

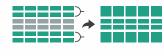

**→** Navigate

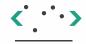

**→** Superimpose

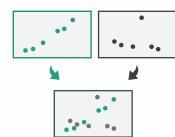

**→** Embed

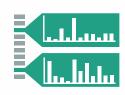

### How to encode: Arrange space, map channels

### **Encode**

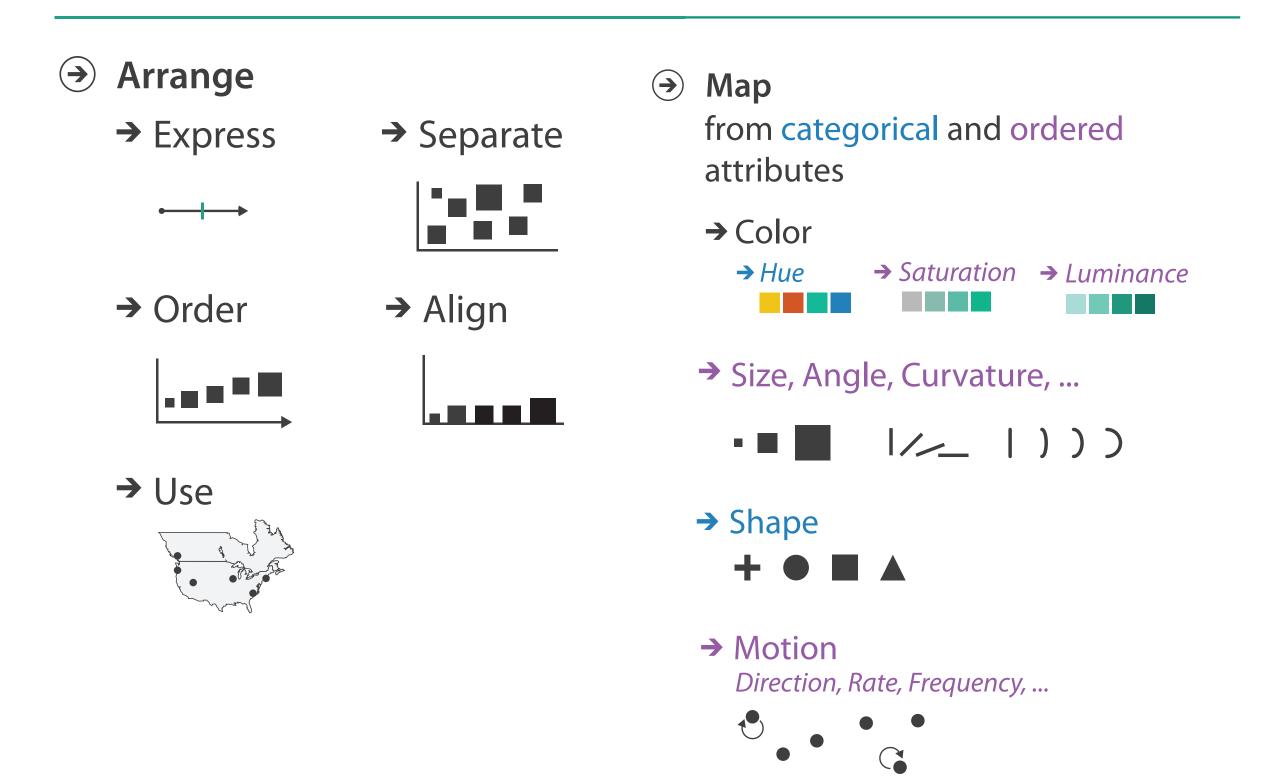

### How to handle complexity: 3 more strategies

### + I previous

### Manipulate

### **Facet**

### Reduce

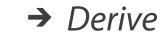

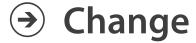

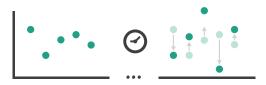

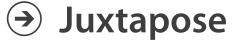

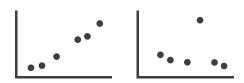

**→** Filter

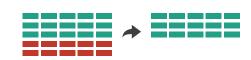

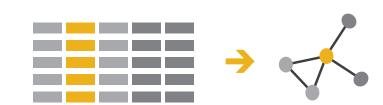

**→** Select

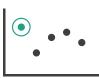

Partition

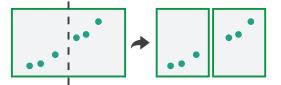

**→** Aggregate

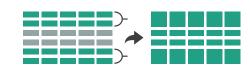

Navigate

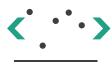

Superimpose

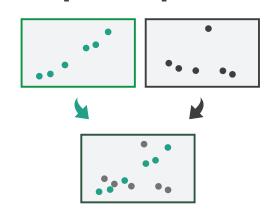

**→** Embed

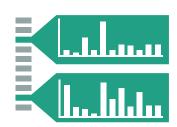

# **Encoding visually**

• analyze idiom structure

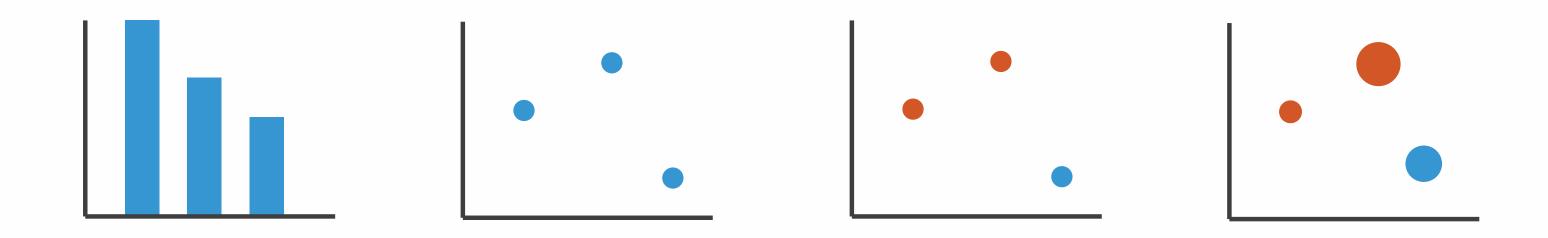

### Definitions: Marks and channels

• marks

channels

-geometric primitives

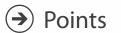

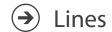

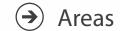

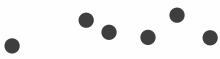

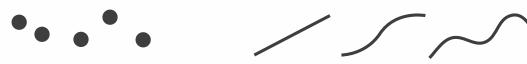

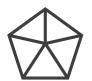

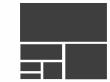

- -control appearance of marks

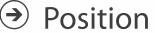

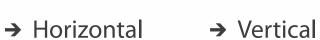

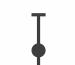

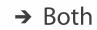

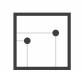

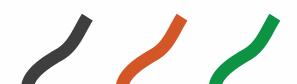

Shape

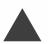

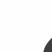

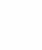

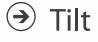

Color

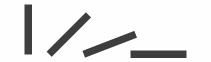

Size

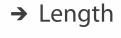

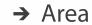

→ Volume

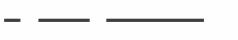

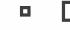

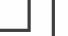

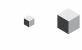

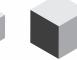

# Encoding visually with marks and channels

- analyze idiom structure
  - -as combination of marks and channels

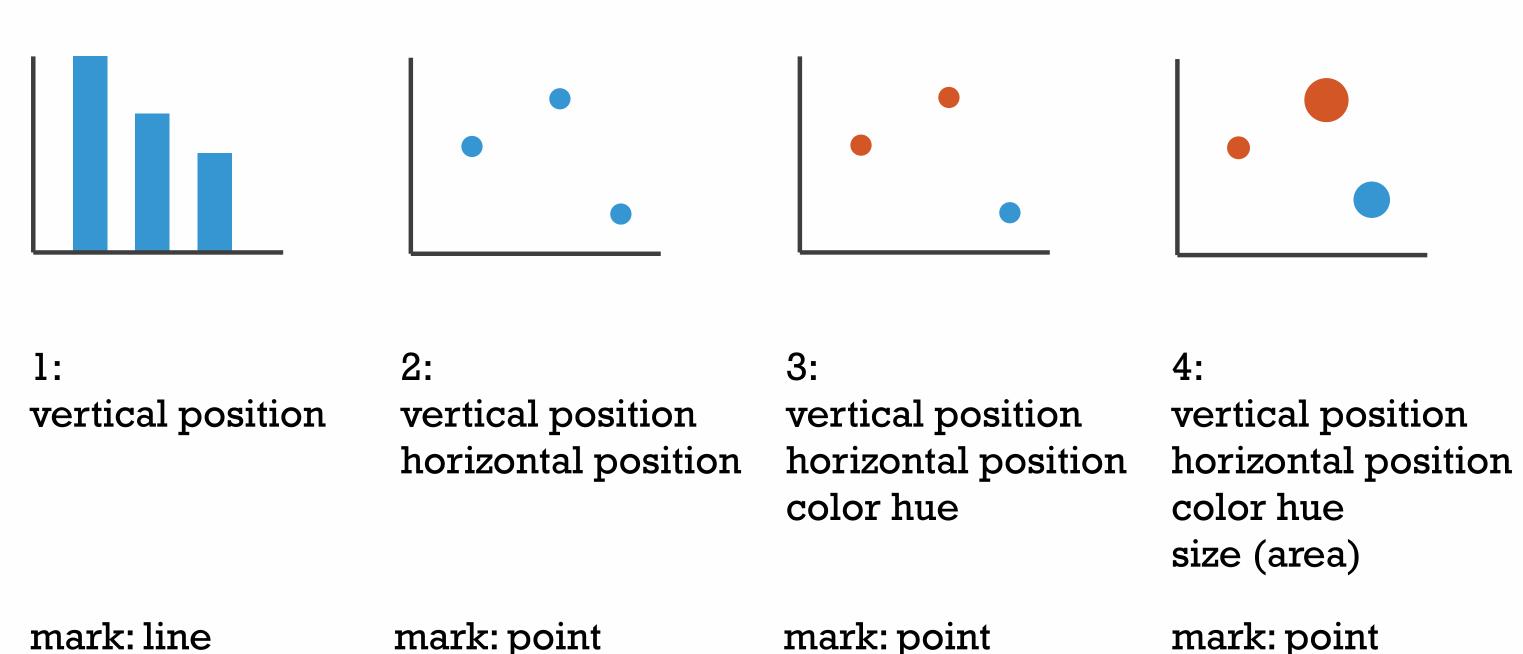

### Channels

Position on common scale Position on unaligned scale Length (1D size) Tilt/angle Area (2D size) Depth (3D position) Color luminance Color saturation Curvature Volume (3D size)

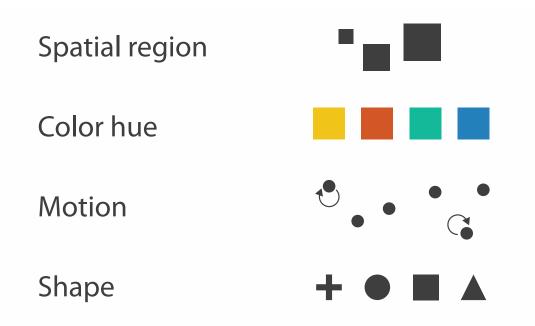

### Channels: Rankings

Volume (3D size)

**Magnitude Channels: Ordered Attributes** Position on common scale Position on unaligned scale Length (1D size) Tilt/angle Area (2D size) Depth (3D position) Color luminance Color saturation Curvature

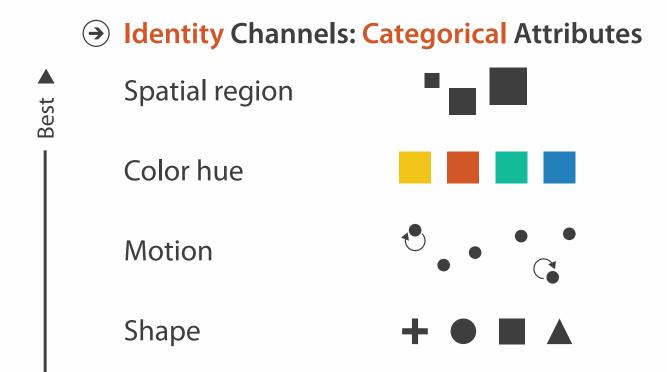

- effectiveness principle
- encode most important attributes with highest ranked channels
- expressiveness principle
- match channel and data characteristics

# Accuracy: Fundamental Theory

Steven's Psychophysical Power Law: S= I<sup>N</sup>

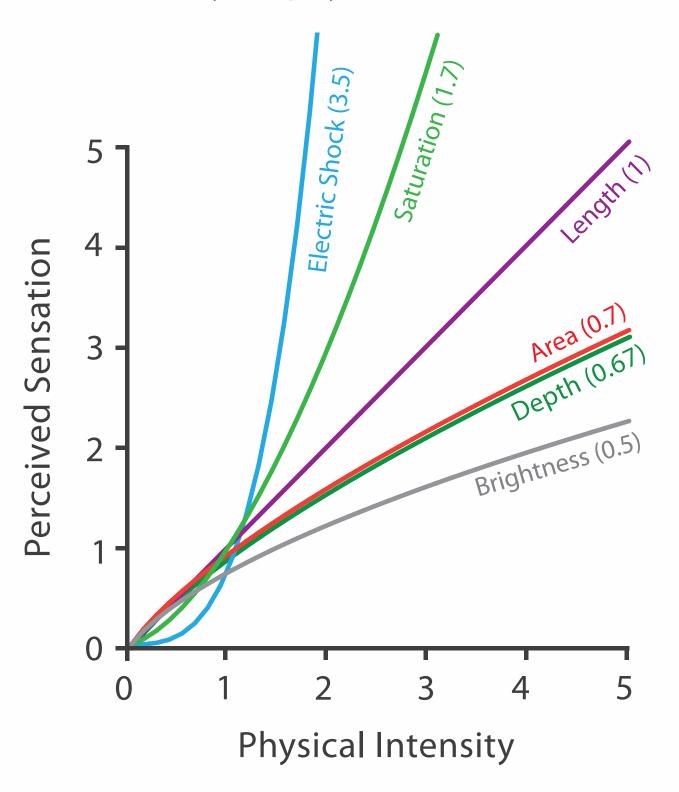

### Accuracy: Vis experiments

#### Cleveland & McGill's Results

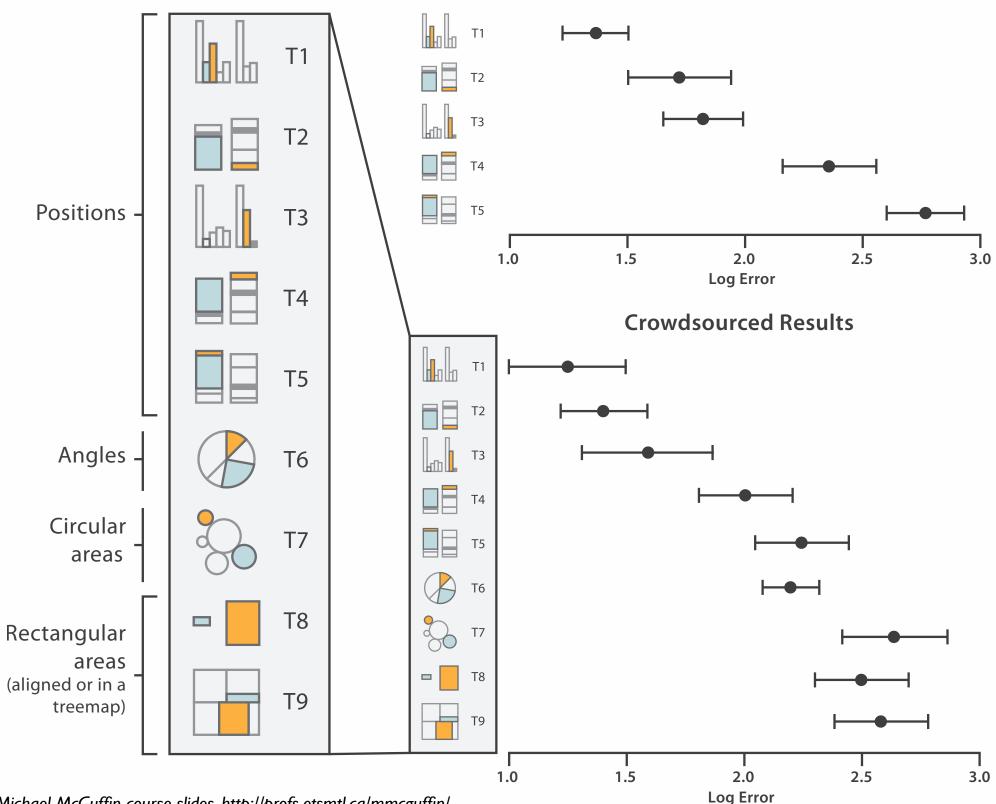

[Crowdsourcing Graphical Perception: Using Mechanical Turk to Assess Visualization Design. Heer and Bostock. Proc ACM Conf. Human Factors in Computing Systems (CHI) 2010, p. 203-212.]

### How to encode: Arrange position and region

### **Encode**

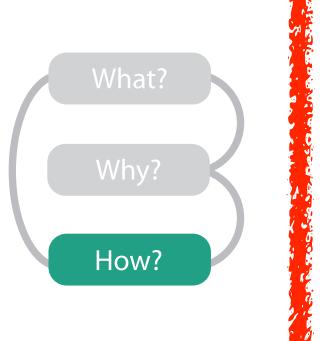

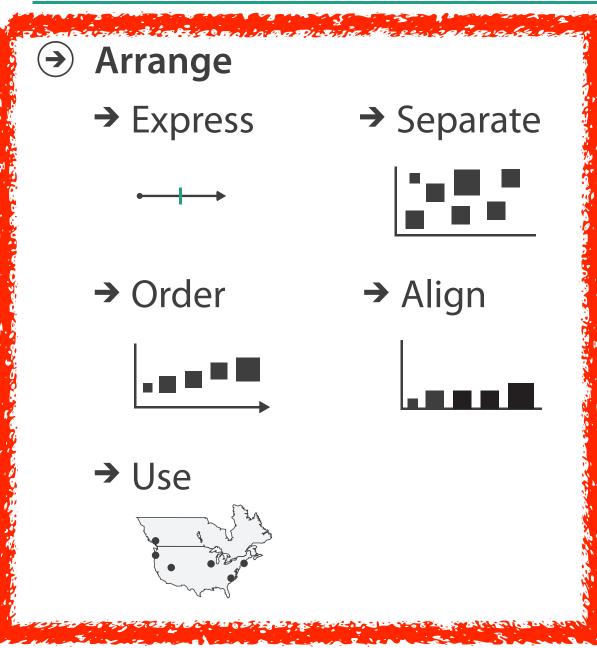

Map from categorical and ordered attributes

- → Color
  - → Hue → Saturation → Luminance
- → Size, Angle, Curvature, ...
  - **-■** |//\_ |)))
- → Shape

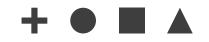

→ Motion

Direction, Rate, Frequency, ...

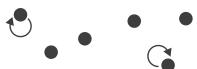

### Arrange tables

Express Values

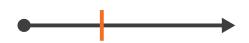

- **→** Separate, Order, Align Regions
  - → Separate

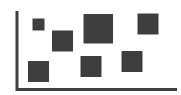

→ Order

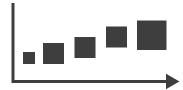

→ Align

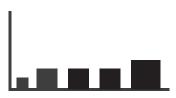

Axis Orientation

→ Rectilinear

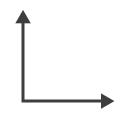

→ Parallel

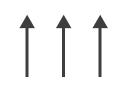

→ Radial

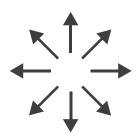

→ Layout Density

→ Dense

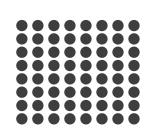

→ Space-Filling

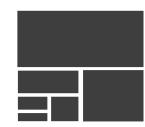

→ 1 Key List

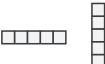

→ 2 Keys

Matrix

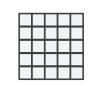

→ 3 Keys Volume

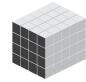

→ Many Keys
Recursive Subdivision

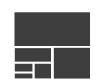

### ldioms: dot chart, line chart

- one key, one value
  - data
    - 2 quant attribs
  - mark: points
    - dot plot: + line connection marks between them
  - channels
    - aligned lengths to express quant value
    - separated and ordered by key attrib into horizontal regions
  - -task
    - find trend
      - connection marks emphasize ordering of items along key axis by explicitly showing relationship between one item and the next

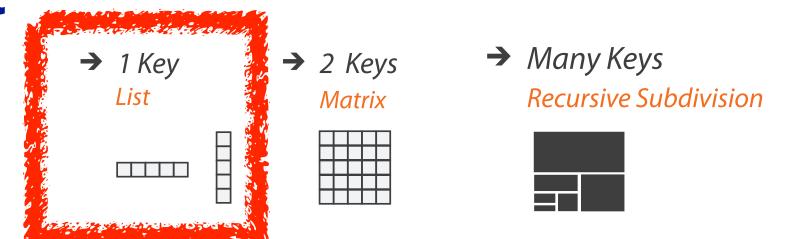

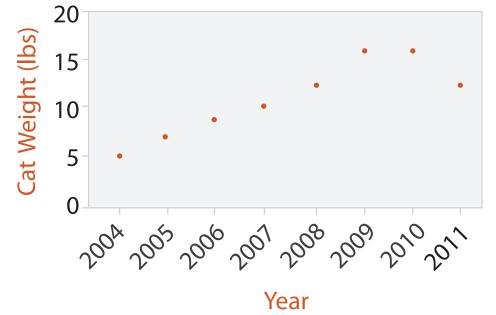

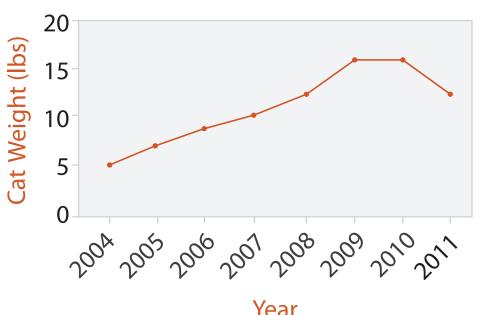

30

# ldiom: glyphmaps

 rectilinear good for linear vs nonlinear trends

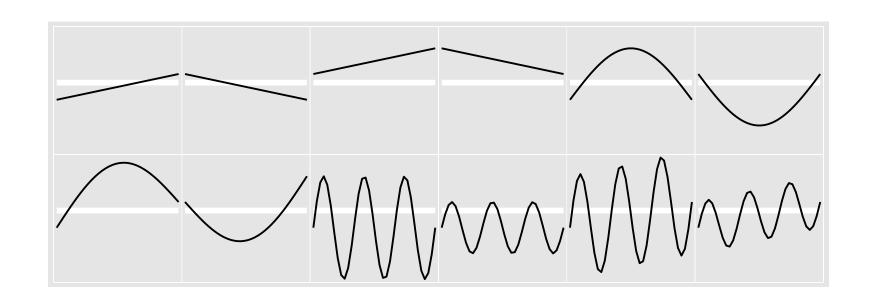

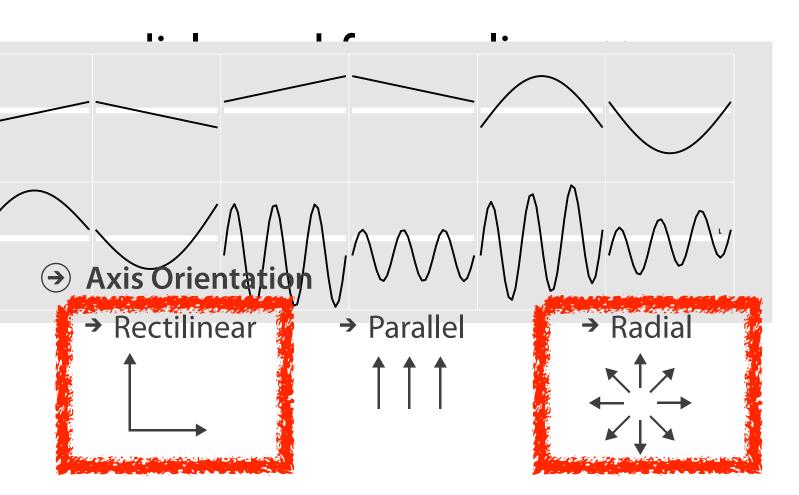

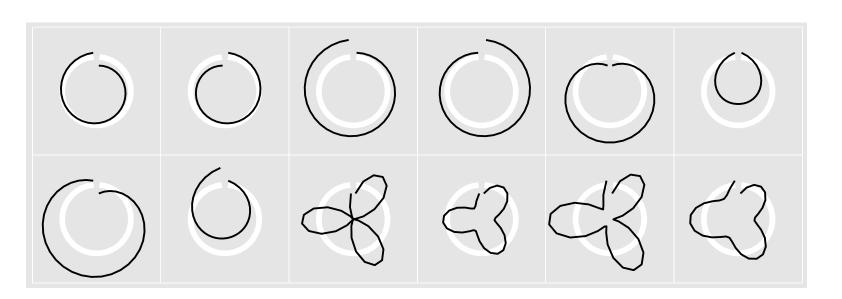

[Glyph-maps for Visually Exploring Temporal Patterns in Climate Data and Models. Wickham, Hofmann, Wickham, and Cook. Environmetrics 23:5 (2012), 382–393.]

### Idiom: heatmap

- two keys, one value
  - data
    - 2 categ attribs (gene, experimental condition)
    - I quant attrib (expression levels)
  - marks: area
    - separate and align in 2D matrix
      - indexed by 2 categorical attributes
  - channels
    - color by quant attrib
      - (ordered diverging colormap)
  - -task
    - find clusters, outliers
  - scalability
    - IM items, 100s of categ levels, ~10 quant attrib levels

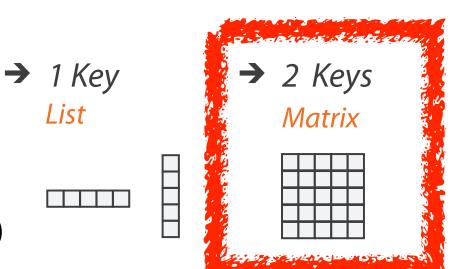

→ Many Keys Recursive Subdivision

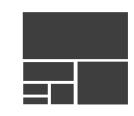

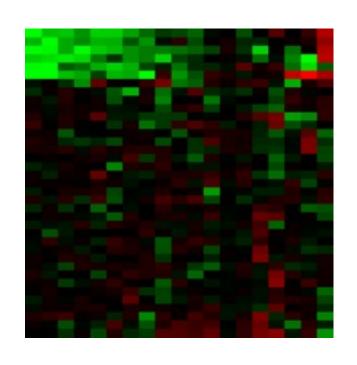

### ldiom: cluster heatmap

- in addition
  - -derived data
    - 2 cluster hierarchies
  - dendrogram
    - parent-child relationships in tree with connection line marks
    - leaves aligned so interior branch heights easy to compare
  - heatmap
    - marks (re-)ordered by cluster hierarchy traversal

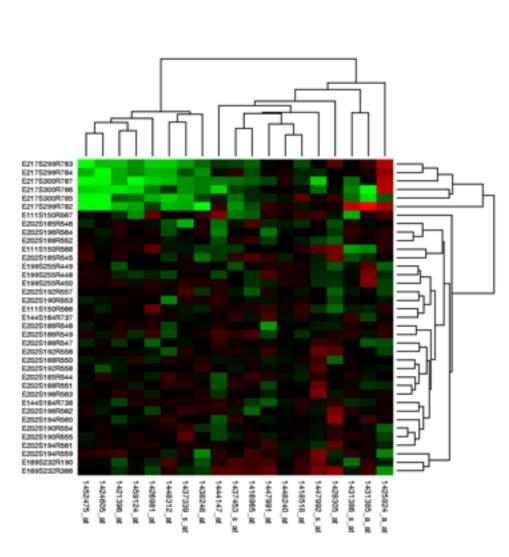

### Arrange spatial data

- Use Given
  - → Geometry
    - → Geographic
    - → Other Derived
  - → Spatial Fields
    - → Scalar Fields (one value per cell)
      - → *Isocontours*
      - → Direct Volume Rendering
    - → Vector and Tensor Fields (many values per cell)
      - → Flow Glyphs (local)
      - → Geometric (sparse seeds)
      - → Textures (dense seeds)
      - → Features (globally derived)

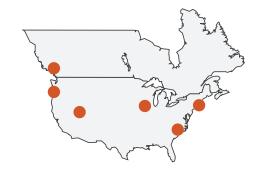

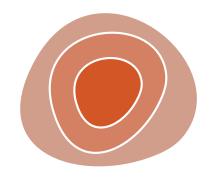

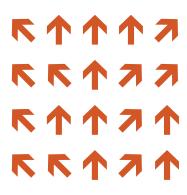

### Idiom: choropleth map

- use given spatial data
  - when central task is understanding spatial relationships
- data
  - geographic geometry
  - -table with I quant attribute per region
- encoding
  - -use given geometry for area mark boundaries
  - sequential segmented colormap

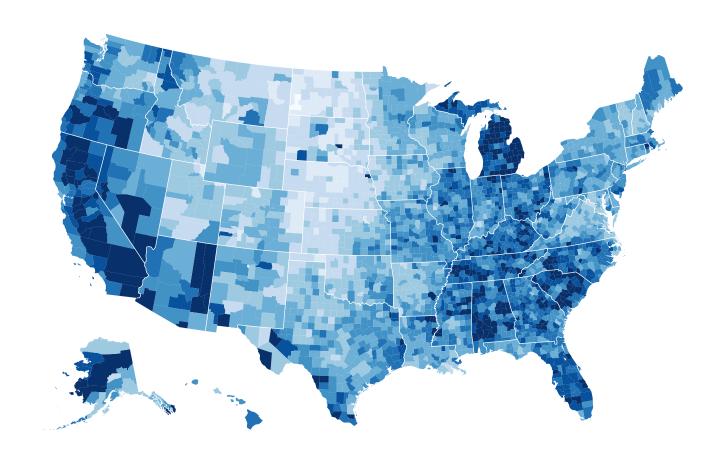

http://bl.ocks.org/mbostock/4060606

### Idiom: topographic map

- data
  - geographic geometry
  - -scalar spatial field
    - I quant attribute per grid cell
- derived data
  - isoline geometry
    - isocontours computed for specific levels of scalar values

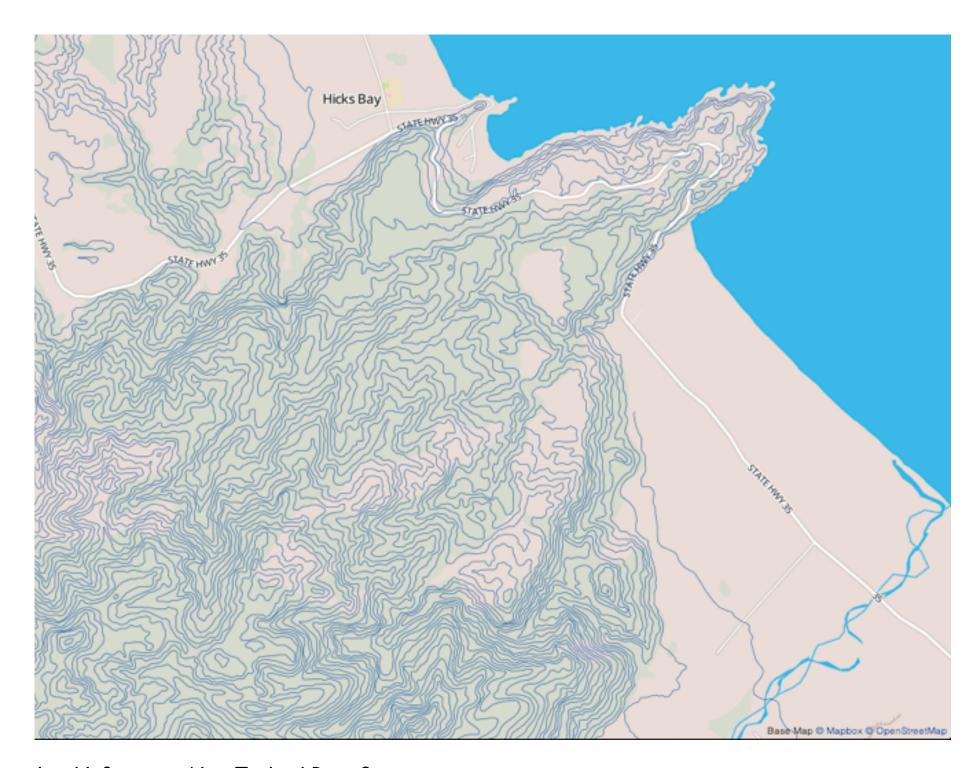

<u>Land Information New Zealand Data Service</u>

ldioms: isosurfaces, direct volume rendering

- data
  - -scalar spatial field
    - I quant attribute per grid cell
- task
  - shape understanding, spatial relationships
- isosurface
  - derived data: isocontours computed for specific levels of scalar values
- direct volume rendering
  - transfer function maps scalar values to color, opacity
    - no derived geometry

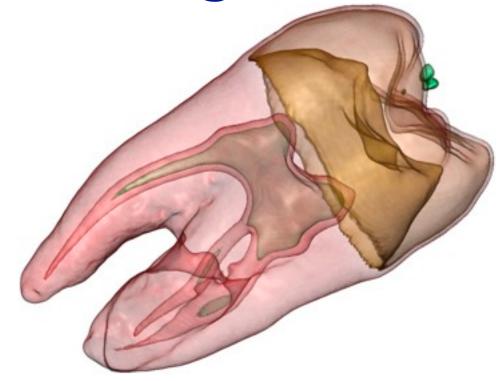

[Interactive Volume Rendering Techniques. Kniss. Master's thesis, University of Utah Computer Science, 2002.]

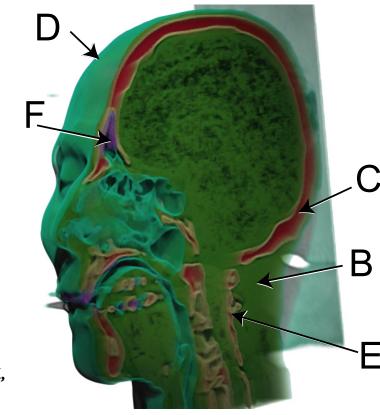

## Idioms: vector glyphs

#### tasks

- finding critical points, identifying their types
- identifying what type of critical point is at a specific location
- predicting where a particle starting at a specified point will end up (advection)

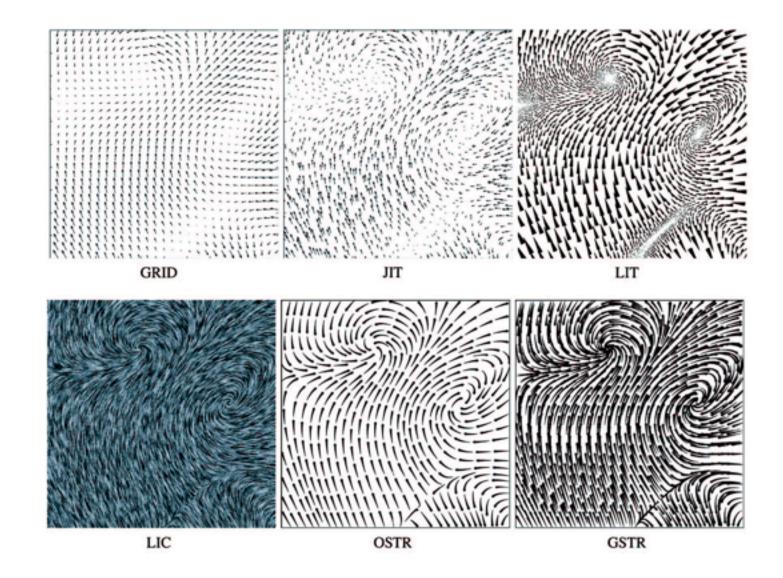

[Comparing 2D vector field visualization methods: A user study. Laidlaw et al. IEEE Trans. Visualization and Computer Graphics (TVCG) 11:1 (2005), 59–70.]

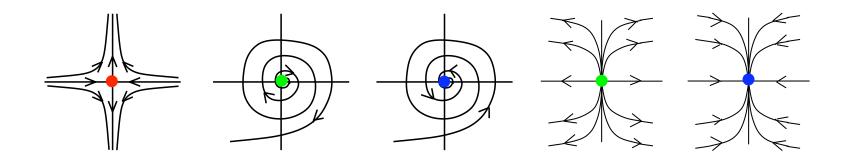

[Topology tracking for the visualization of time-dependent two-dimensional flows. Tricoche, Wischgoll, Scheuermann, and Hagen. Computers & Graphics 26:2 (2002), 249–257.]

# ldiom: similarity-clustered streamlines

- data
  - 3D vector field
- derived data (from field)
  - streamlines: trajectory particle will follow
- derived data (per streamline)
  - curvature, torsion, tortuosity
  - signature: complex weighted combination
  - compute cluster hierarchy across all signatures
  - encode: color and opacity by cluster
- tasks
  - find features, query shape
- scalability
  - millions of samples, hundreds of streamlines

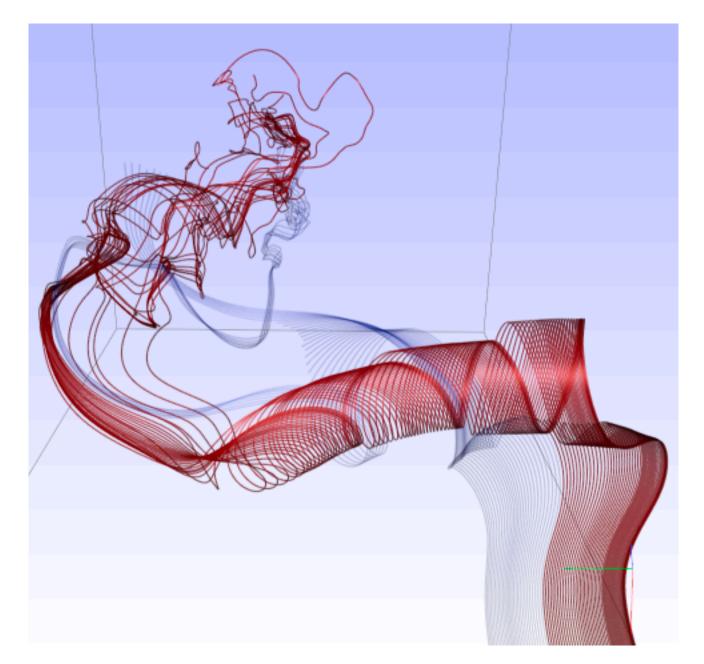

[Similarity Measures for Enhancing Interactive Streamline Seeding. McLoughlin,. Jones, Laramee, Malki, Masters, and. Hansen. IEEE Trans. Visualization and Computer Graphics 19:8 (2013), 1342–1353.]

## Arrange networks and trees

Node-Link Diagrams
Connection Marks

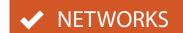

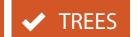

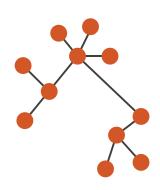

Adjacency Matrix
Derived Table

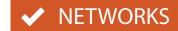

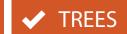

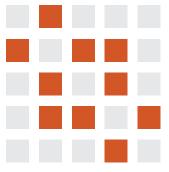

→ Enclosure
Containment Marks

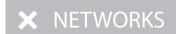

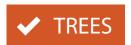

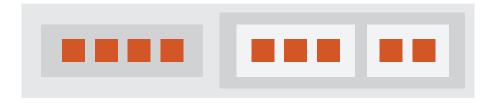

# ldiom: force-directed placement

- visual encoding
  - link connection marks, node point marks
- considerations
  - spatial position: no meaning directly encoded
    - left free to minimize crossings
  - proximity semantics?
    - sometimes meaningful
    - sometimes arbitrary, artifact of layout algorithm
    - tension with length
      - long edges more visually salient than short
- tasks
  - explore topology; locate paths, clusters
- scalability
  - node/edge density E < 4N</p>

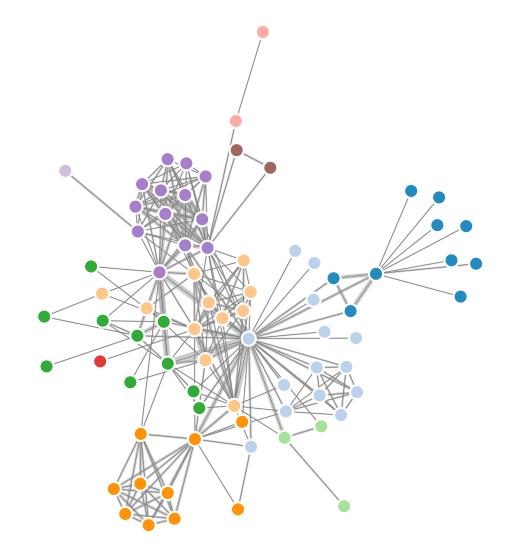

```
var width = 960,
   height = 500;

var color = d3.scale.category20();
   http://mbostock.github.com/d3/ex/force.html
var force = d3.layout.force()
```

# ldiom: adjacency matrix view

- data: network
  - -transform into same data/encoding as heatmap
- derived data: table from network
  - I quant attrib
    - weighted edge between nodes
  - -2 categ attribs: node list x 2
- visual encoding
  - -cell shows presence/absence of edge
- scalability
  - IK nodes, IM edges

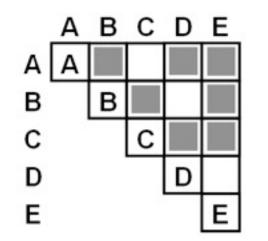

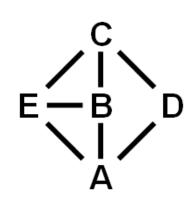

[NodeTrix: a Hybrid Visualization of Social Networks. Henry, Fekete, and McGuffin. IEEE TVCG (Proc. InfoVis) 13(6):1302-1309, 2007.]

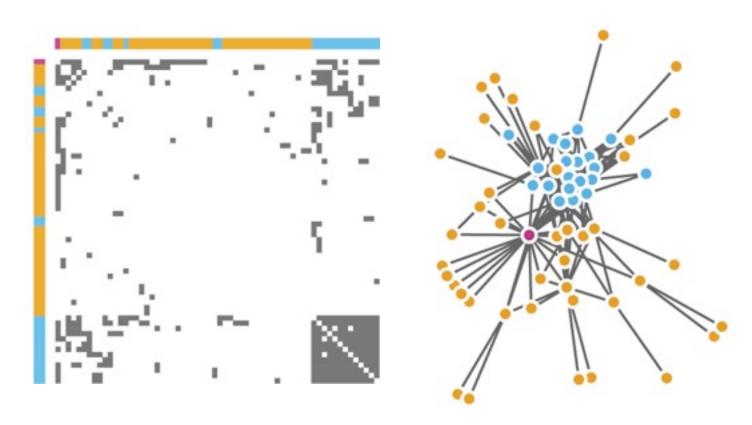

[Points of view: Networks. Gehlenborg and Wong. Nature Methods 9:115.]

## Connection vs. adjacency comparison

- adjacency matrix strengths
  - predictability, scalability, supports reordering
  - -some topology tasks trainable
- node-link diagram strengths
  - -topology understanding, path tracing
  - intuitive, no training needed
- empirical study
  - node-link best for small networks
  - -matrix best for large networks
    - if tasks don't involve topological structure!

[On the readability of graphs using node-link and matrix-based representations: a controlled experiment and statistical analysis. Ghoniem, Fekete, and Castagliola. Information Visualization 4:2 (2005), 114–135.]

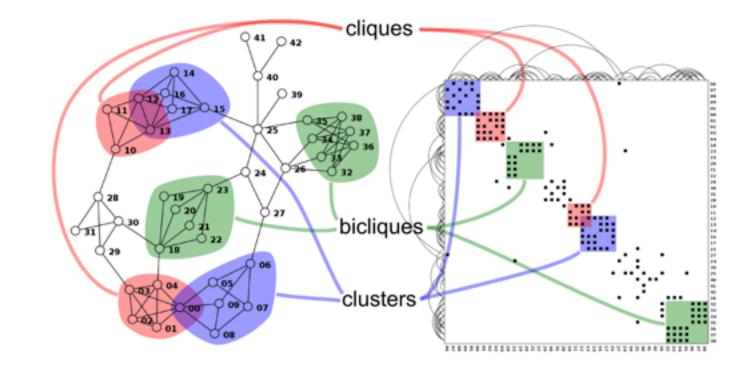

http://www.michaelmcguffin.com/courses/vis/patternsInAdjacencyMatrix.png

### Idiom: radial node-link tree

- data
  - -tree
- encoding
  - -link connection marks
  - point node marks
  - -radial axis orientation
    - angular proximity: siblings
    - distance from center: depth in tree
- tasks
  - -understanding topology, following paths
- scalability
  - IK IOK nodes

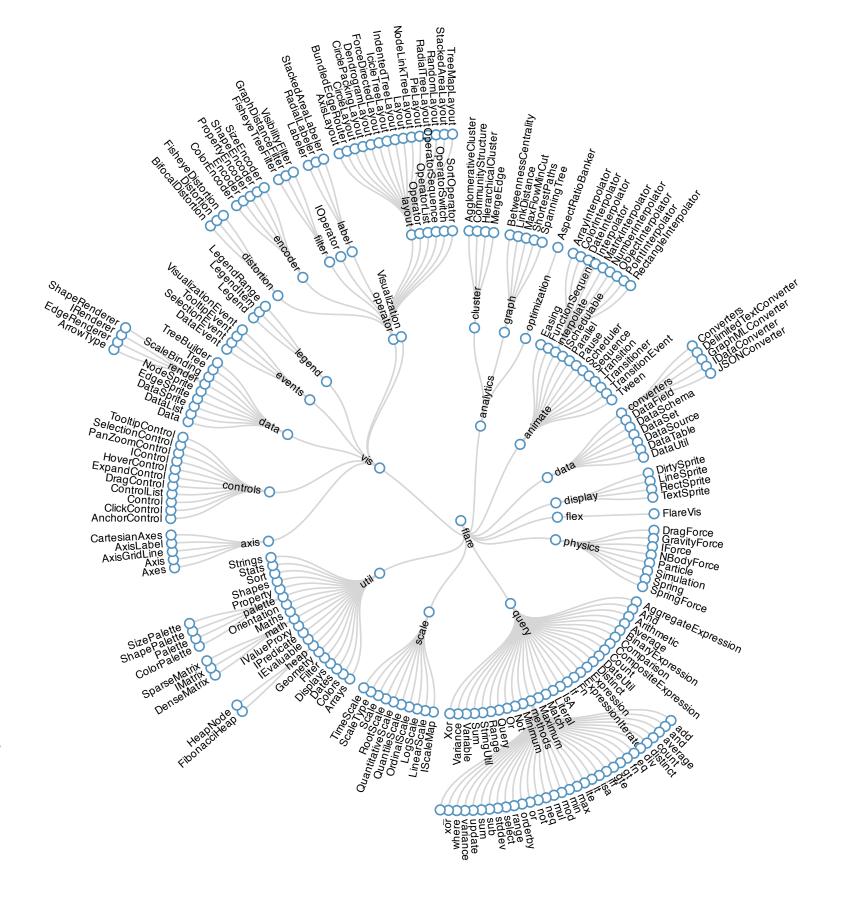

## Idiom: treemap

- data
  - -tree
  - I quant attrib at leaf nodes
- encoding
  - -area containment marks for hierarchical structure
  - rectilinear orientation
  - size encodes quant attrib
- tasks
  - -query attribute at leaf nodes
- scalability
  - IM leaf nodes

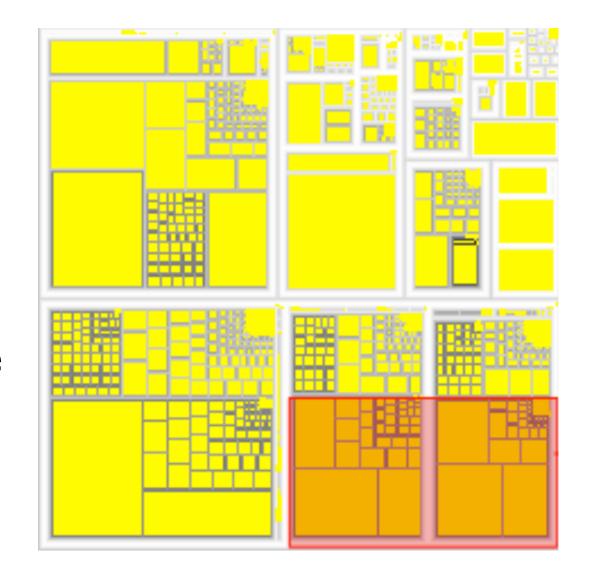

http://tulip.labri.fr/Documentation/3\_7/userHandbook/html/ch06.html

## Connection vs. containment comparison

- marks as links (vs. nodes)
  - -common case in network drawing
  - ID case: connection
    - ex: all node-link diagrams
    - emphasizes topology, path tracing
    - networks and trees
  - -2D case: containment
    - ex: all treemap variants
    - emphasizes attribute values at leaves (size coding)
    - only trees

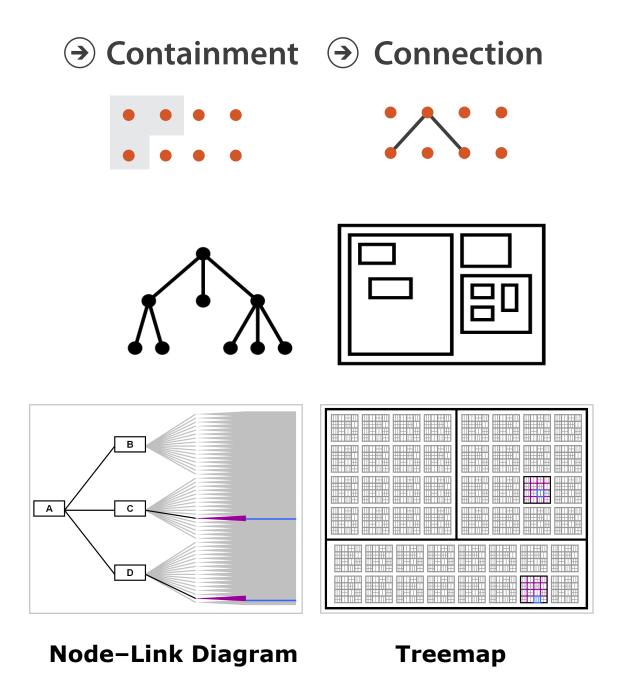

[Elastic Hierarchies: Combining Treemaps and Node-Link Diagrams. Dong, McGuffin, and Chignell. Proc. InfoVis 2005, p. 57-64.]

## How to encode: Mapping color

#### **Encode**

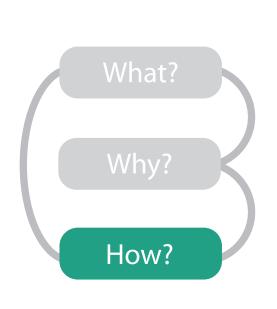

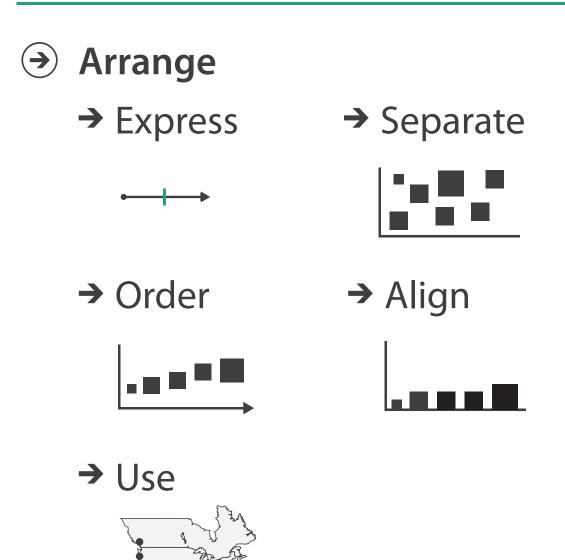

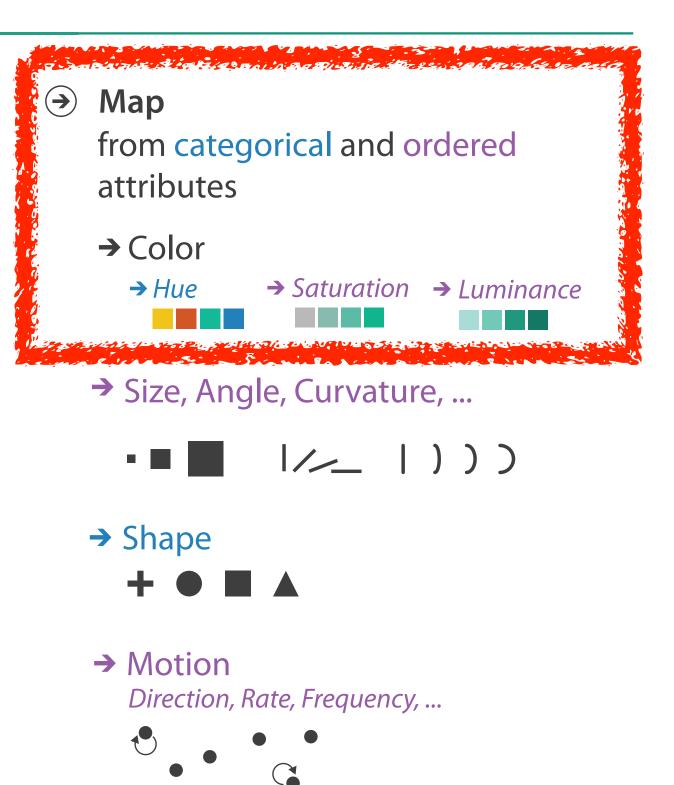

### Color: Luminance, saturation, hue

- 3 channels
  - identity for categorical
    - hue
  - magnitude for ordered
    - luminance
    - saturation

Luminance

Saturation

Hue

better match for visual encoding than RGB color space from graphics

# Categorical color: Discriminability constraints

• noncontiguous small regions of color: only 6-12 bins

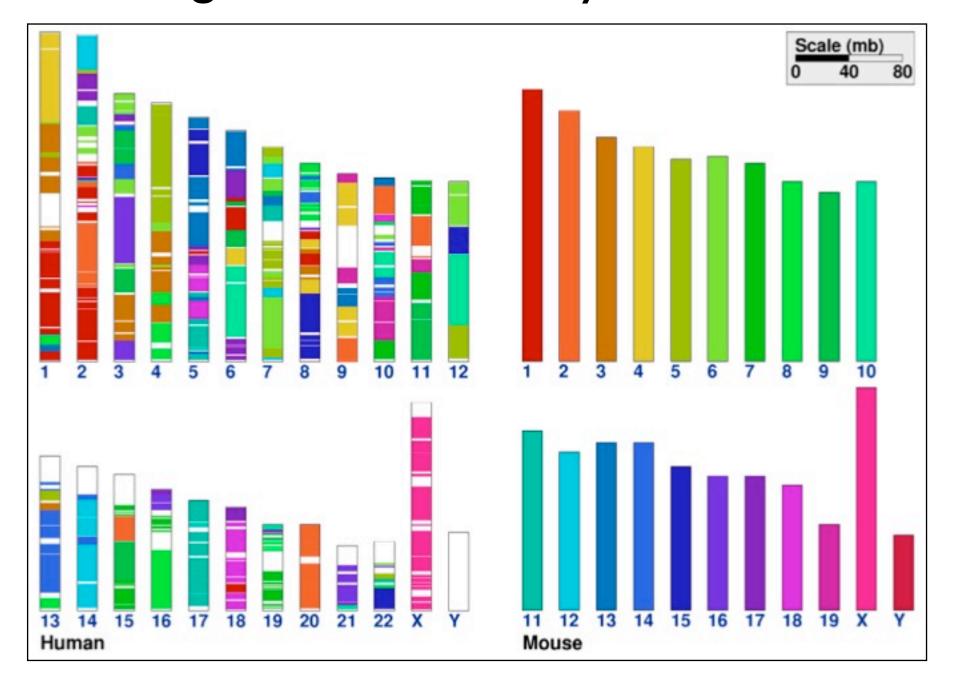

[Cinteny: flexible analysis and visualization of synteny and genome rearrangements in multiple organisms. Sinha and Meller. BMC Bioinformatics, 8:82, 2007.]

# How to handle complexity: 3 more strategies

## + I previous

#### Manipulate

ANATOR STORES CONTRACTOR

**→** Change

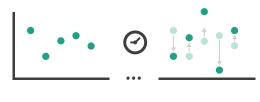

#### **Facet**

Reduce

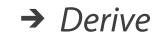

Juxtapose

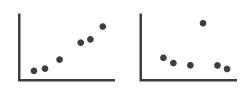

**→** Filter

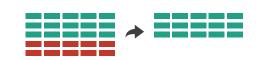

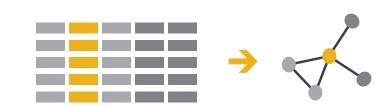

→ Select

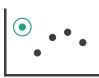

Partition

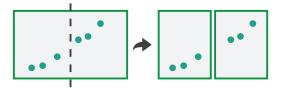

Aggregate

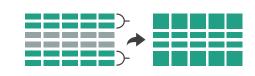

- change over time
  - most obvious & flexible of the 4 strategies

Navigate

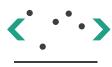

Superimpose

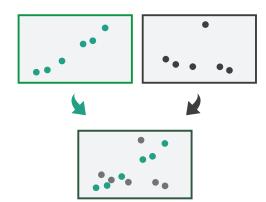

**→** Embed

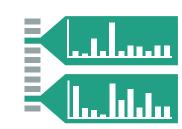

### Idiom: Animated transitions

- smooth transition from one state to another
  - -alternative to jump cuts
  - -support for item tracking when amount of change is limited
- example: multilevel matrix views
  - -scope of what is shown narrows down
    - middle block stretches to fill space, additional structure appears within
    - other blocks squish down to increasingly aggregated representations

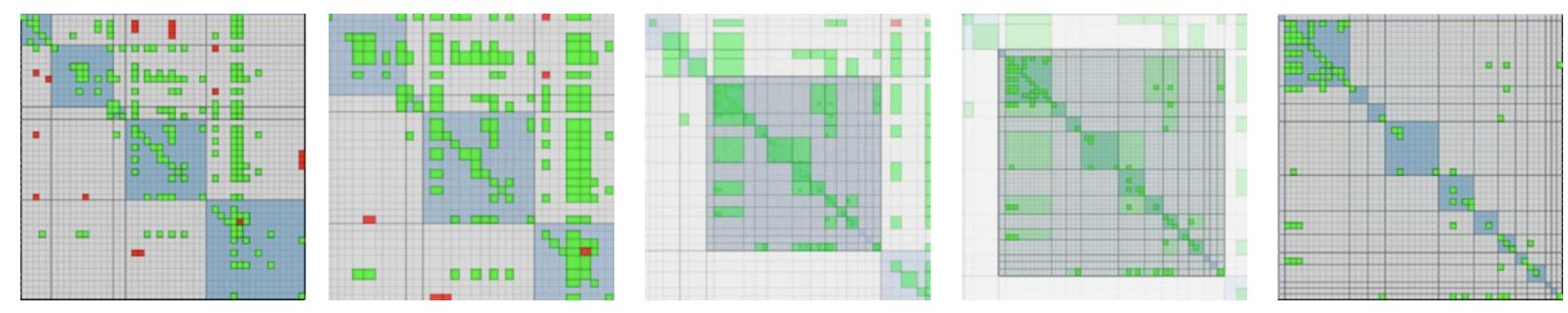

[Using Multilevel Call Matrices in Large Software Projects. van Ham. Proc. IEEE Symp. Information Visualization (InfoVis), pp. 227–232, 2003.]

### **Facet**

Juxtapose

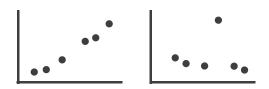

Partition

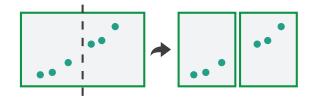

Superimpose

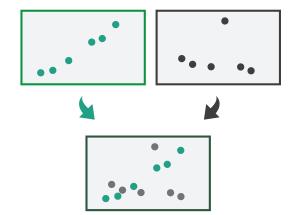

- → Coordinate Multiple Side By Side Views
  - → Share Encoding: Same/Different
    - → Linked Highlighting

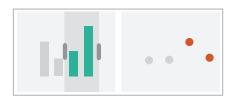

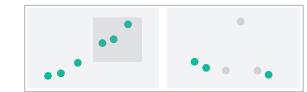

→ Share Data: All/Subset/None

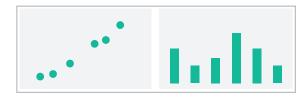

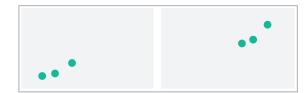

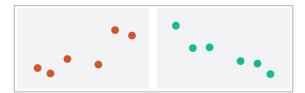

→ Share Navigation

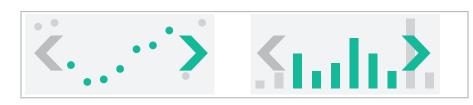

# ldiom: Linked highlighting

# System: **EDV**

- see how regions contiguous in one view are distributed within another
  - powerful and pervasive interaction idiom

- encoding: different
  - multiform
- data: all shared

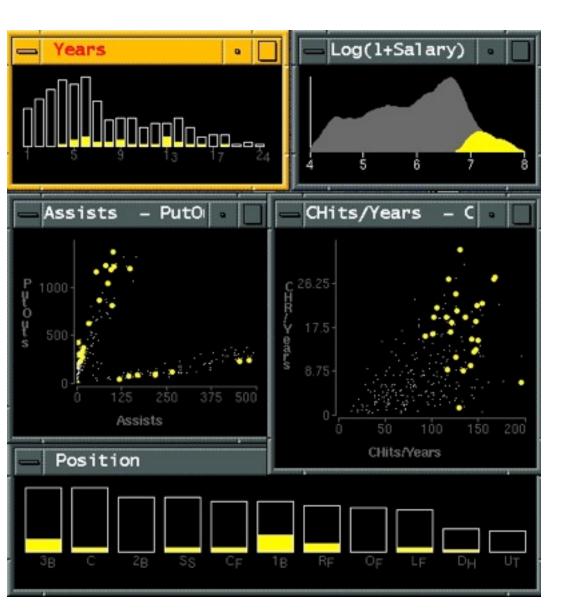

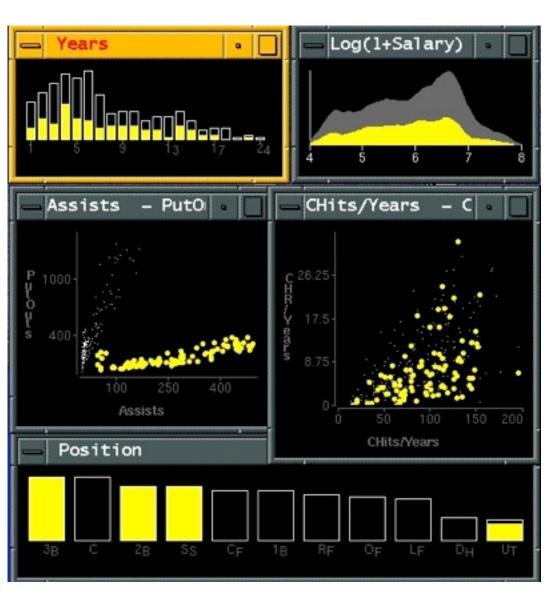

[Visual Exploration of Large Structured Datasets.Wills. Proc. New Techniques and Trends in Statistics (NTTS), pp. 237–246. IOS Press, 1995.]

## ldiom: bird's-eye maps

System: Google Maps

- encoding: same
- data: subset shared
- navigation: shared
  - -bidirectional linking
- differences
  - -viewpoint
  - -(size)
- overview-detail

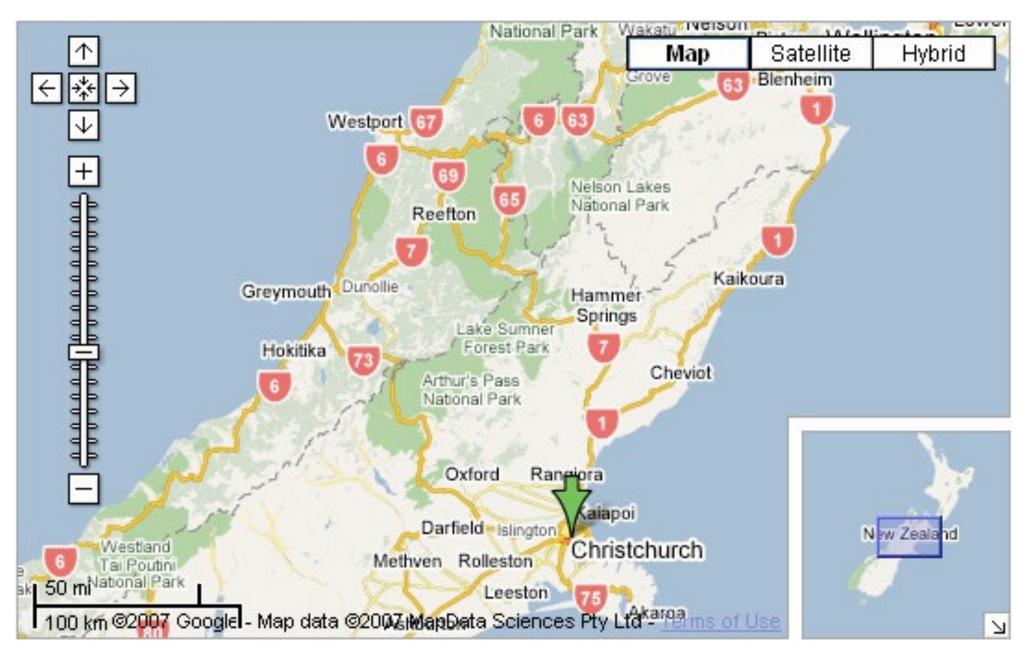

[A Review of Overview+Detail, Zooming, and Focus+Context Interfaces. Cockburn, Karlson, and Bederson. ACM Computing Surveys 41:1 (2008), 1–31.]

# Idiom: Small multiples

System: Cerebral

- encoding: same
- data: none shared
  - different attributes for node colors
  - -(same network layout)
- navigation: shared

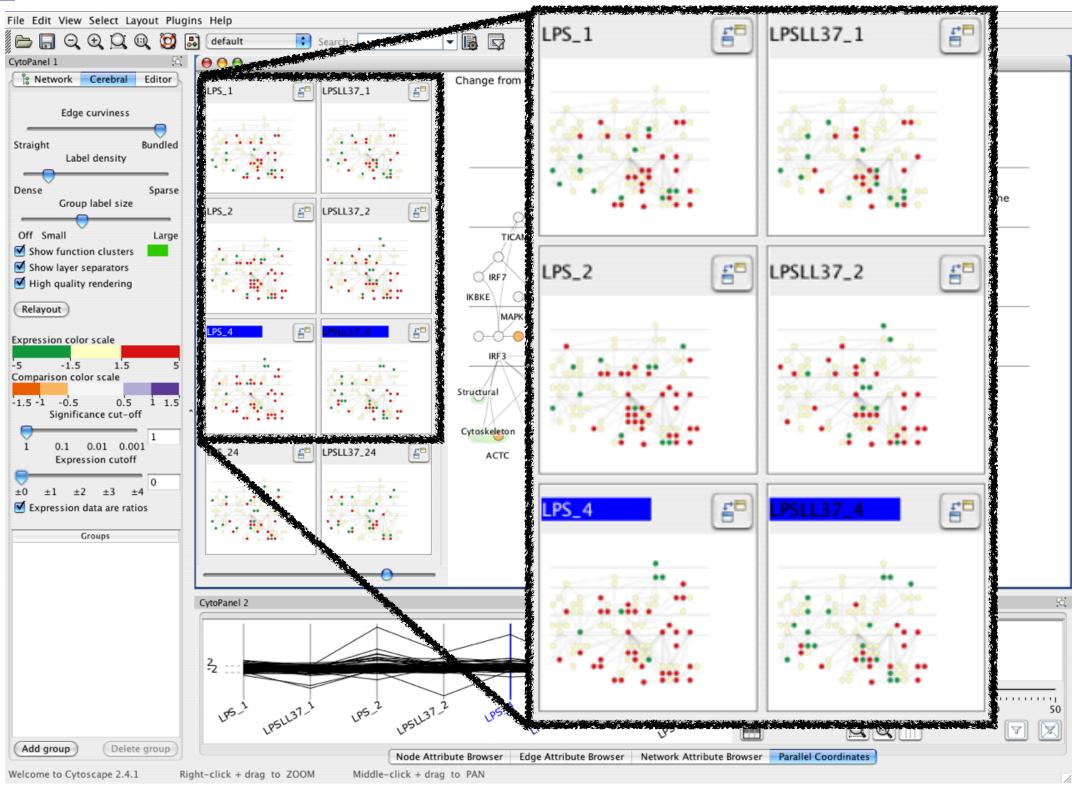

[Cerebral:Visualizing Multiple Experimental Conditions on a Graph with Biological Context. Barsky, Munzner, Gardy, and Kincaid. IEEE Trans. Visualization and Computer Graphics (Proc. InfoVis 2008) 14:6 (2008), 1253–1260.]

## Coordinate views: Design choice interaction

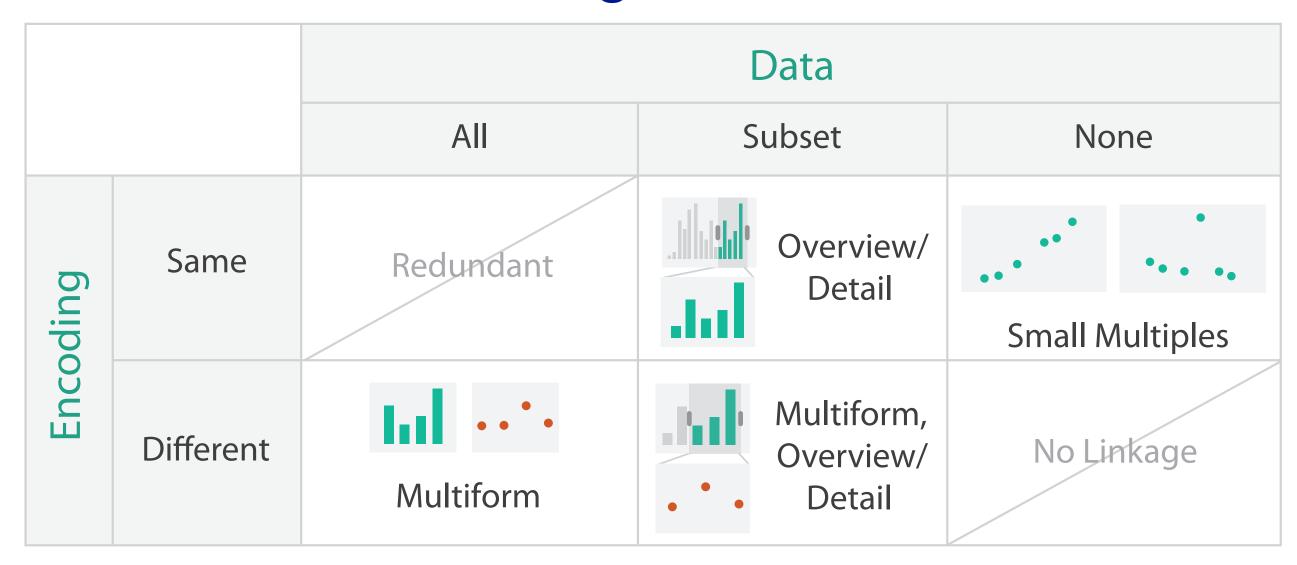

- why juxtapose views?
  - -benefits: eyes vs memory
    - lower cognitive load to move eyes between 2 views than remembering previous state with single changing view
  - -costs: display area, 2 views side by side each have only half the area of one view

#### Partition into views

- how to divide data between views
  - encodes association between items using spatial proximity
  - -major implications for what patterns are visible
  - -split according to attributes
- design choices
  - -how many splits
    - all the way down: one mark per region?
    - stop earlier, for more complex structure within region?
  - -order in which attribs used to split
  - -how many views

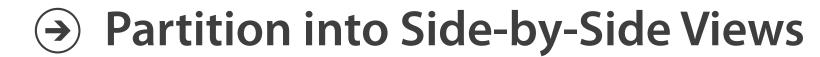

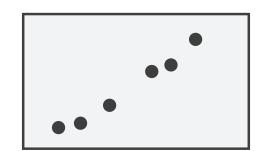

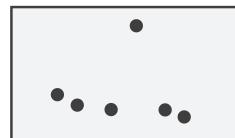

## Partitioning: List alignment

- single bar chart with grouped bars
  - split by state into regions
    - complex glyph within each region showing all ages
  - compare: easy within state, hard across ages

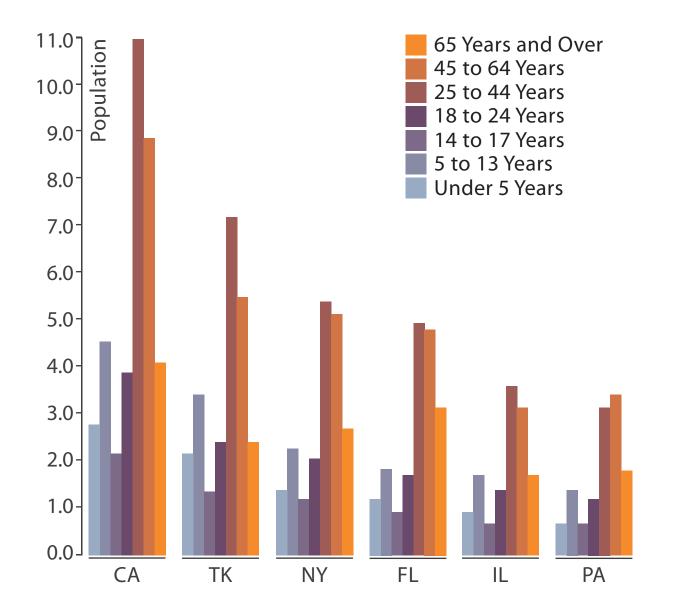

- small-multiple bar charts
  - split by age into regions
    - one chart per region
  - compare: easy within age, harder across states

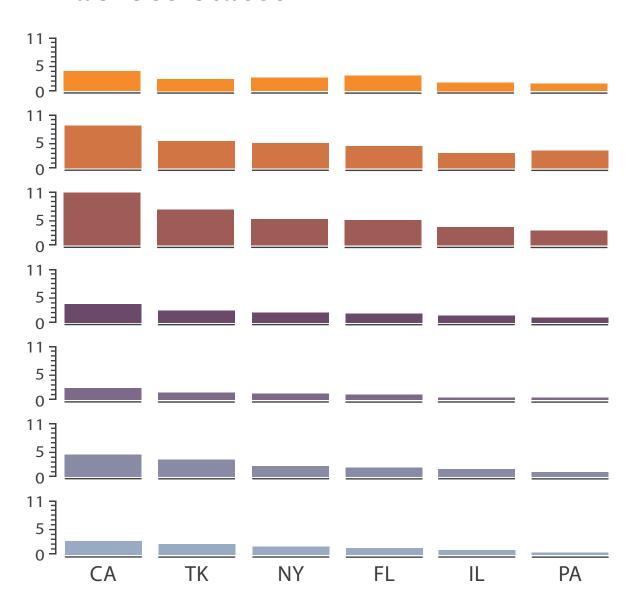

- split by type
- then by neighborhood
- then time
  - -years as rows
  - -months as columns

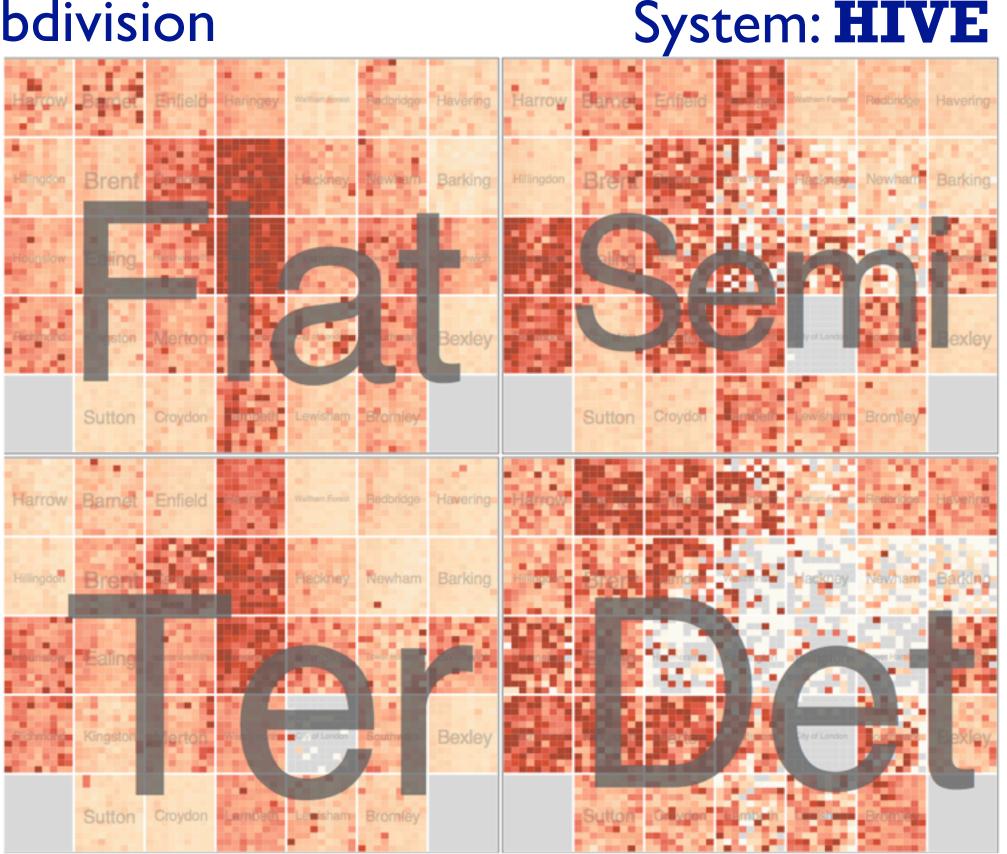

- switch order of splits

  Flat Ter Flat Ter Flat
- -neighborhood then type
- very different patterns

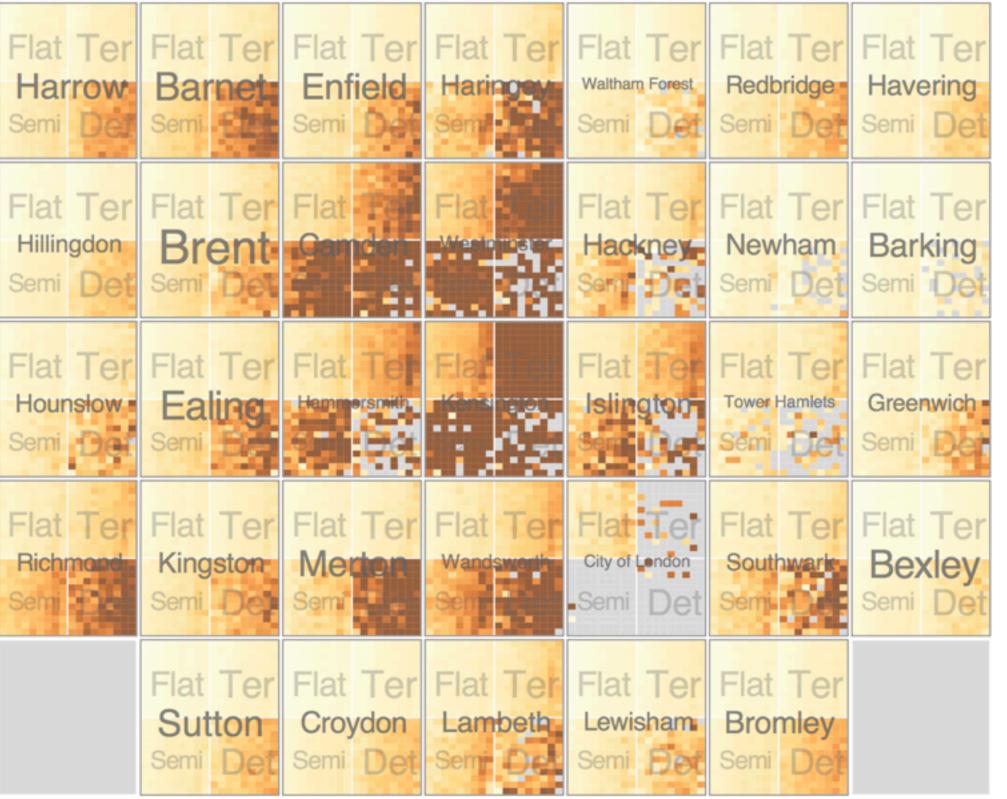

System: **HIVE** 

System: **HIVE** 

- size regions by sale counts
  - not uniformly
- result: treemap

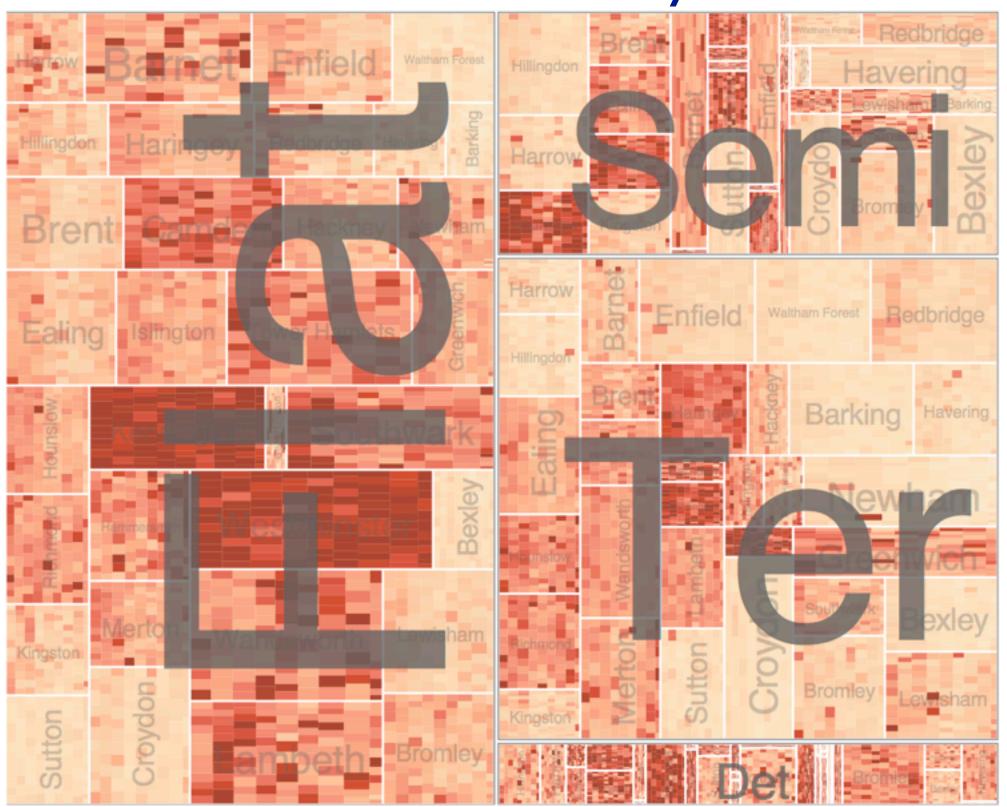

System: **HIVE** 

- different encoding for second-level regions
  - -choropleth maps

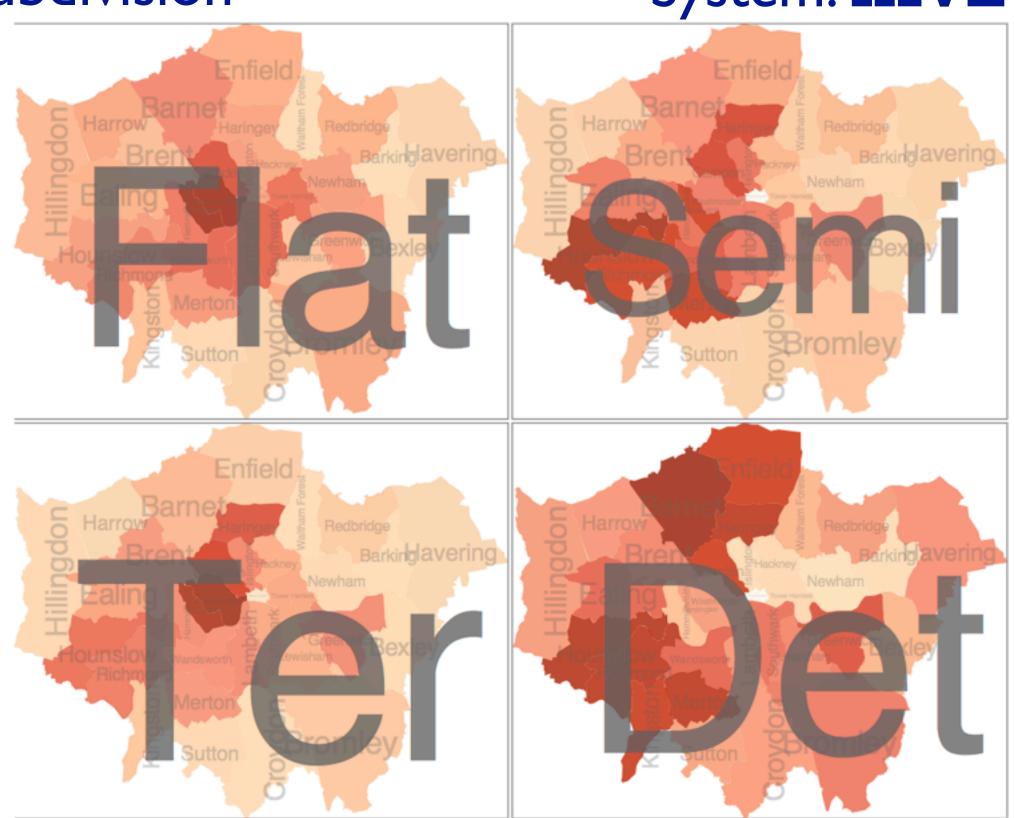

### Reduce items and attributes

- reduce/increase: inverses
- filter
  - -pro: straightforward and intuitive
    - to understand and compute
  - -con: out of sight, out of mind
- aggregation
  - -pro: inform about whole set
  - con: difficult to avoid losing signal

- not mutually exclusive
  - -combine filter, aggregate
  - combine reduce, facet, change, derive

#### **Reducing Items and Attributes**

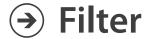

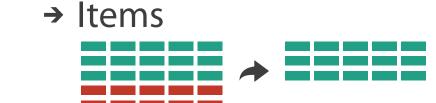

→ Attributes

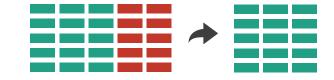

### Aggregate

→ Items

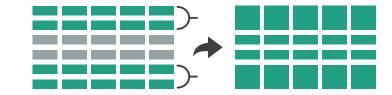

→ Attributes

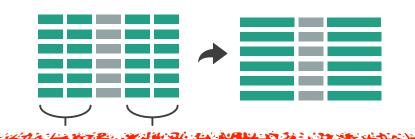

#### Reduce

→ Filter

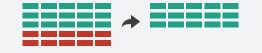

Aggregate

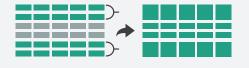

Embed

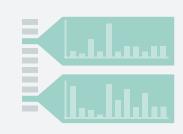

# Idiom: boxplot

- static item aggregation
- task: find distribution
- data: table
- derived data
  - -5 quant attribs
    - median: central line
    - lower and upper quartile: boxes
    - lower upper fences: whiskers
      - values beyond which items are outliers
  - outliers beyond fence cutoffs explicitly shown

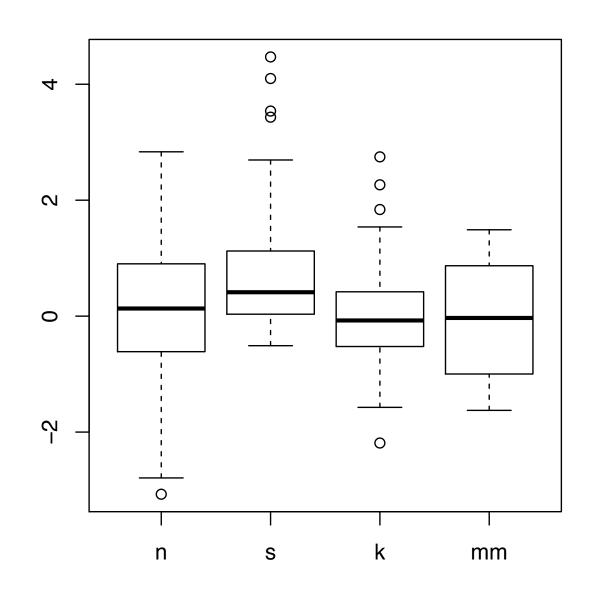

[40 years of boxplots. Wickham and Stryjewski. 2012. had.co.nz]

# Idiom: Dimensionality reduction for documents

- attribute aggregation
  - derive low-dimensional target space from high-dimensional measured space

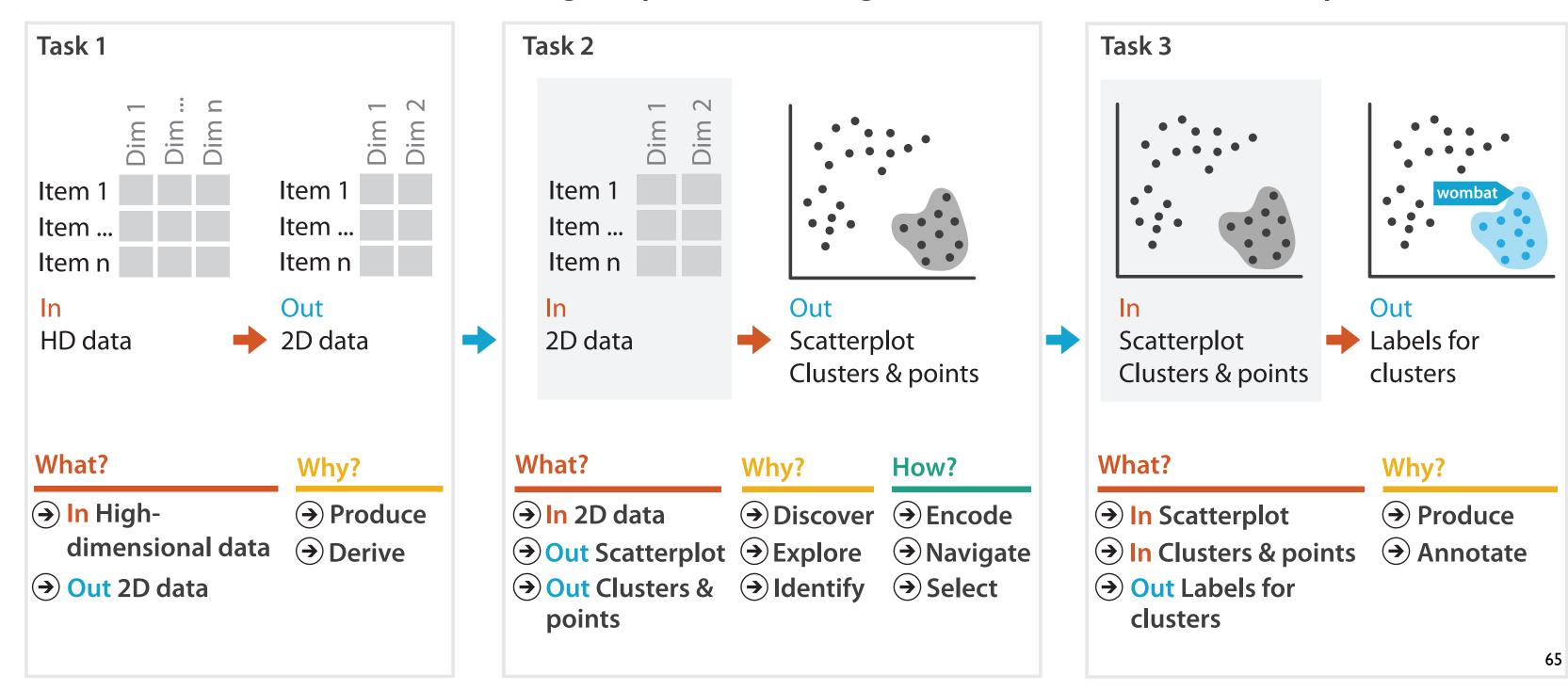

#### How?

#### Encode

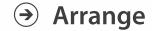

→ Express

→ Separate

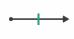

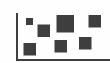

→ Order

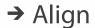

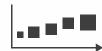

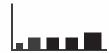

→ Use

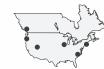

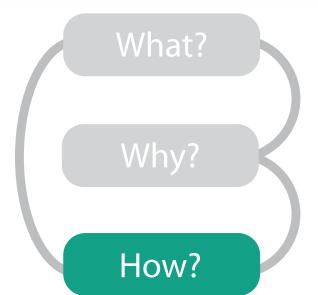

Map

from categorical and ordered attributes

→ Color

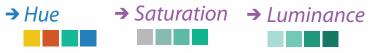

→ Size, Angle, Curvature, ...

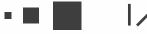

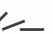

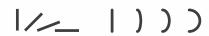

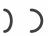

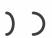

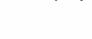

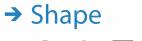

→ Motion Direction, Rate, Frequency, ...

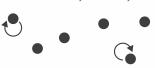

#### Manipulate

**Facet** 

#### Reduce

**→** Change

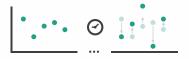

**→** Juxtapose

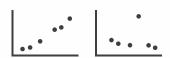

**→** Filter

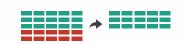

**→** Select

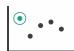

**→** Partition

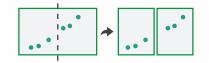

Aggregate

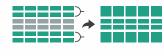

**→** Navigate

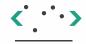

**→** Superimpose

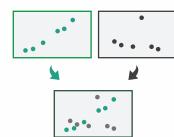

**→** Embed

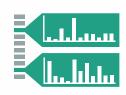

# Analysis with four levels, three questions

- domain situation
  - who are the target users?
- abstraction
  - translate from specifics of domain to vocabulary of vis
  - what is shown? data abstraction
  - why is the user looking at it? task abstraction
- idiom
  - how is it shown?
    - visual encoding idiom: how to draw
    - interaction idiom: how to manipulate
- algorithm
  - efficient computation

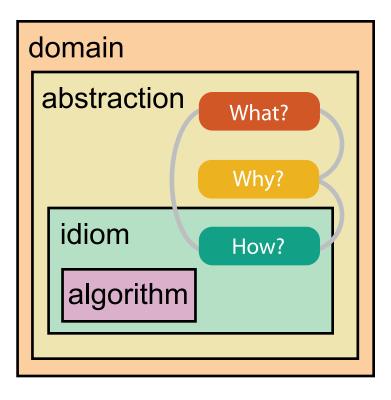

### Choosing appropriate validation methods for each level

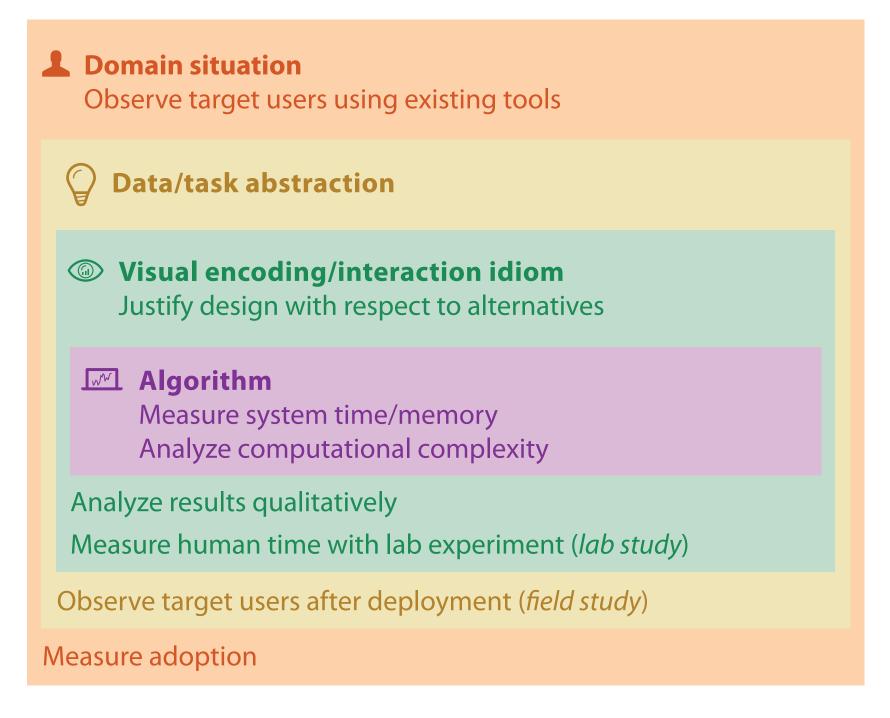

- mismatch: cannot show idiom good with system timings
- mismatch: cannot show abstraction good with lab study

#### More Information

- this talk <a href="http://www.cs.ubc.ca/~tmm/talks.html#vad15london">http://www.cs.ubc.ca/~tmm/talks.html#vad15london</a>
- papers, videos, software, talks, full courses
   <a href="http://www.cs.ubc.ca/group/infovis">http://www.cs.ubc.ca/group/infovis</a>
   <a href="http://www.cs.ubc.ca/~tmm">http://www.cs.ubc.ca/~tmm</a>
- book (including tutorial lecture slides)
   <a href="http://www.cs.ubc.ca/~tmm/vadbook">http://www.cs.ubc.ca/~tmm/vadbook</a>
- acknowledgements
  - illustrations: Eamonn Maguire

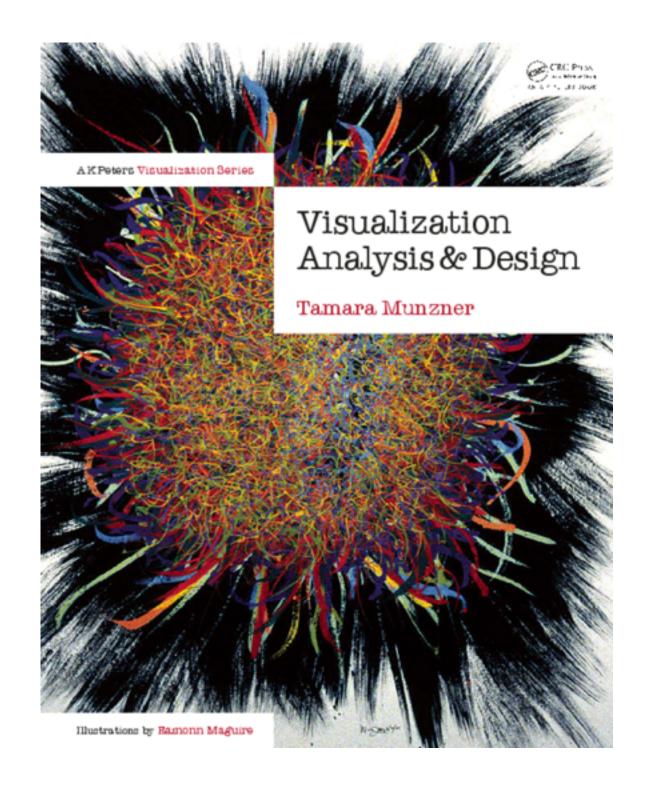